# Google Summer of Code 2022 **Learner Group MVP**

**Pankaj Prajapati**

## Section 1: About You

What project are you applying for?

Learner Group MVP.

Why are you interested in working with Oppia, and on your chosen project?

I myself coming from a family where me and my siblings were the 1st generation to get proper education have felt the importance of education in life and the various paths and possibilities it opens up. For some time I also took tuitions for kids in the neighborhood and interacted with poor kids on my school trips. I have always wanted to contribute and help these kids learn which could open up opportunities for them and from the time I joined Oppia, it has been like I am finally able to do some good.

While I very much like the work Oppia does, one also very strong reason for me wanting to contribute to Oppia is the community it has. From the time I joined Oppia I never felt out of the place or uncomfortable at any point of time. The people here have always been helping whenever I had some queries or needed some guidance. Due to these reasons I would still like to continue contributing to Oppia even after GSoC like I have been doing before.

As for the Learner Groups MVP project, I feel it would be a big step towards not only providing learners quality content to learn and interact with but also quality guidance along the way. As the project aims I also share the same sentiments that learning with proper guidance and along with your peers keeps the learner motivated, competitive and enjoyable along the way. Along with that, from a technical point of view as it's a large full stack project and a complete package in itself, I believe it will also help me in my future career.

#### Prior experience

I have prior experience of working as a software developer for around 2 years which I did along with my college studies till last year where I have worked on end to end development of projects and as it was a startup and we had a small team, I got to experience the whole journey of building projects.

Along with this, I have been working with Oppia for around the last 5-6 months, so I have gotten the chance to learn about the codebase and get a deeper understanding of things during this time.

I am part of the LACE quality team and the Internationalization team. I am also the project lead of the User Checkpointing team at Oppia and have merged around 30+ PRs and have opened 10+ issues. I have gotten the chance to work on various frontend issues, server issues, production fixes, writing backend and frontend tests and fixing e2e tests.

Apart from issues, I have had the chance to work on 2 major projects at Oppia, one that has been completed is the "Hacky Translations" project and the other one is that we are still working on, "User Checkpoints" project. I have also reviewed code for frontend and backend changes that were part of the user checkpoints project being the team lead of the project.

#### **Contributions to Oppia:**

- [Implementation](https://github.com/oppia/oppia/pull/14631) of Hacky translations for the all classroom related pages
- Add hacky translation support for [breadcrumbs](https://github.com/oppia/oppia/pull/15167) on classroom related pages
- Fix part of #14829: Added RTL [formatting](https://github.com/oppia/oppia/pull/14934) for remaining files.
- Fix #14714: Modified [conditional](https://github.com/oppia/oppia/pull/14867) checks for adding content ids
- Fix #14426: Resolved Multiple Choice Options Shuffling Between [Attempts](https://github.com/oppia/oppia/pull/14777)

List of all my contributions to Oppia can be found [here.](https://github.com/oppia/oppia/pulls?q=is%3Apr+author%3Apaprajapati9+is%3Amerged+)

Project size

Large  $(\sim]350$  hours).

Project timeframe

General Timeline of June 13 - September 12.

Contact info and timezone(s)

Phone No: (+91) 8510889373 Email: [paprajapati9@gmail.com](mailto:paprajapati9@gmail.com) Prefered mode of communication: Gmail, Gmeet, Google Chat Timezone: Asia/Kolkata (IST)

#### Time commitment

I have my summer vacation from 25th May to 19th July, so during this time I would be available for around 40 hr/week, after that as my colleges start I would be available for around 30 hr / week, but I can increase the hours based on the pace of the project.

#### Essential Prerequisites

*●* I am able to run a single backend test target on my machine.

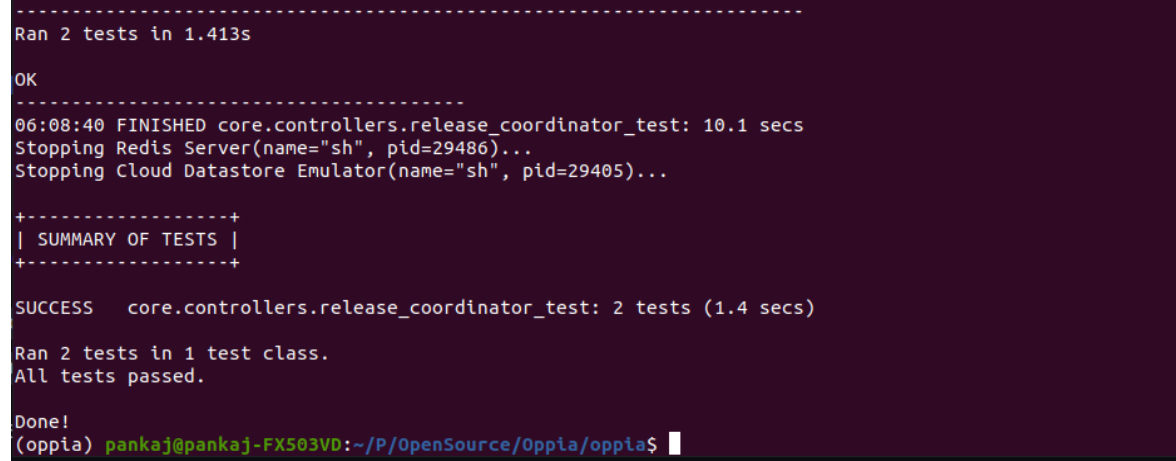

**I** am able to run all the frontend tests at once on my machine.

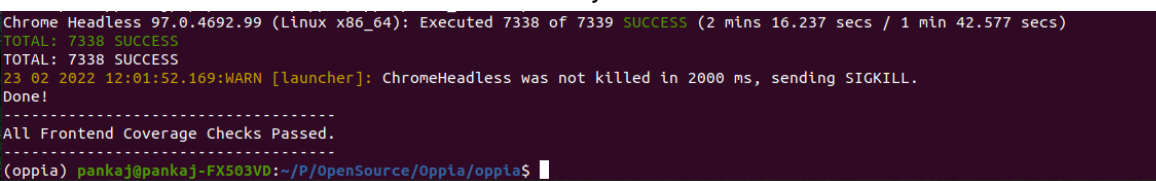

● I am able to run one suite of e2e tests on my machine.

```
utton) - the first result will be used
ectory, the research with the season of the found for locator By(css selector, .protractor-test-merge-skills-b<br>utton) - the first result will be used<br>[12:55:06] W/element - more than one element found for locator By(css se
utton) - the first result will be used
           000 should merge an outside skill with one in a topic
4 specs, 0 failures<br>Finished in 247.287 seconds
Executed 4 of 4 specs SUCCESS in 4 mins 7 secs.<br>[12:55:20] I/launcher - 0 instance(s) of WebDriver still running<br>[12:55:20] I/launcher - chrome #01 passed
Stopping Protractor Server(pid=9869)...<br>Stopping Webdriver manager(name="sh", pid=9811)...<br>Stopping Webdriver manager(name="sh", pid=9811)...
```
#### Other summer obligations

I do not have any such obligations this summer, plus I am only applying from Oppia in GSoC so things should be fine.

#### Communication channels

Meeting times : 2 times per week( flexible) [ Google-Meet, Discord, or any other platform ] I will try to provide daily updates as much as possible to ensure smooth working and doubts clarification. [ I check my email regularly and can be contacted on any of the above-mentioned platforms ]

# Section 2: Proposal Details

# Problem Statement

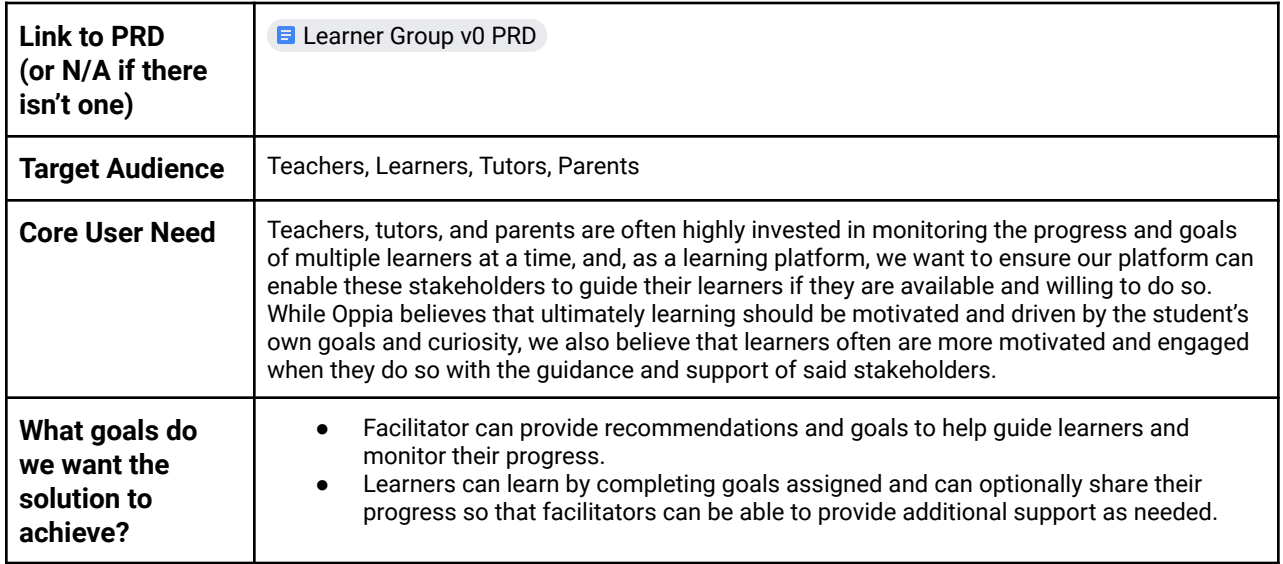

# **Section 2.1: WHAT**

## Key User Stories and Tasks

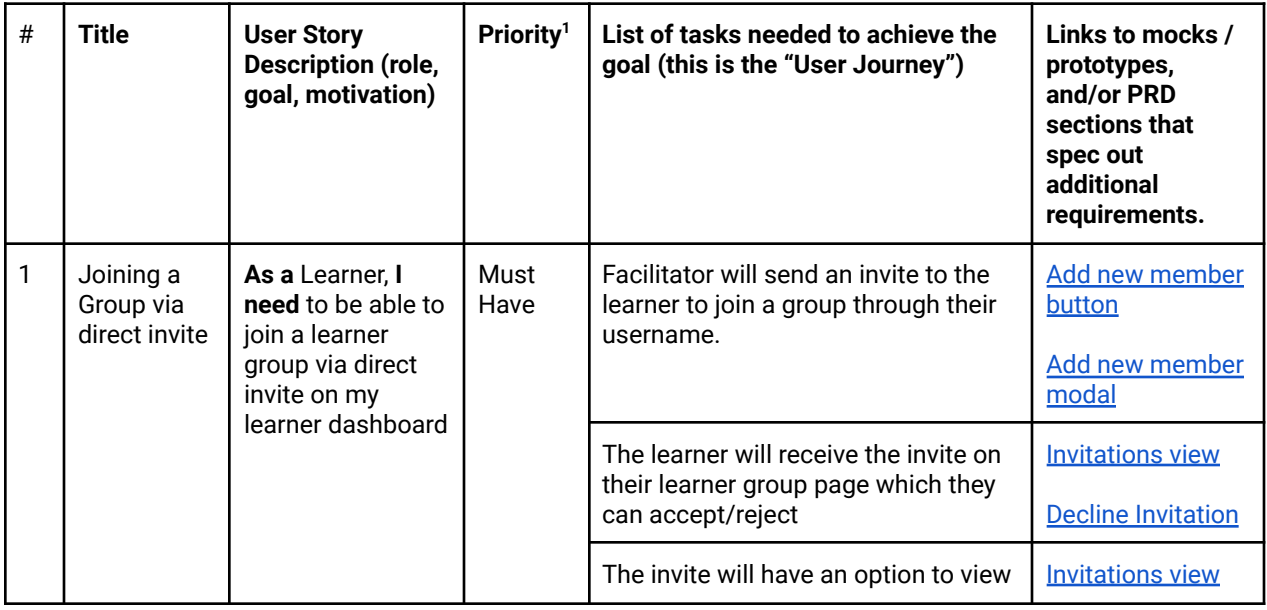

<sup>1</sup> Use the MoSCow system ("Must have", "Should have", "Could have"). You can read more [here.](https://en.wikipedia.org/wiki/MoSCoW_method)

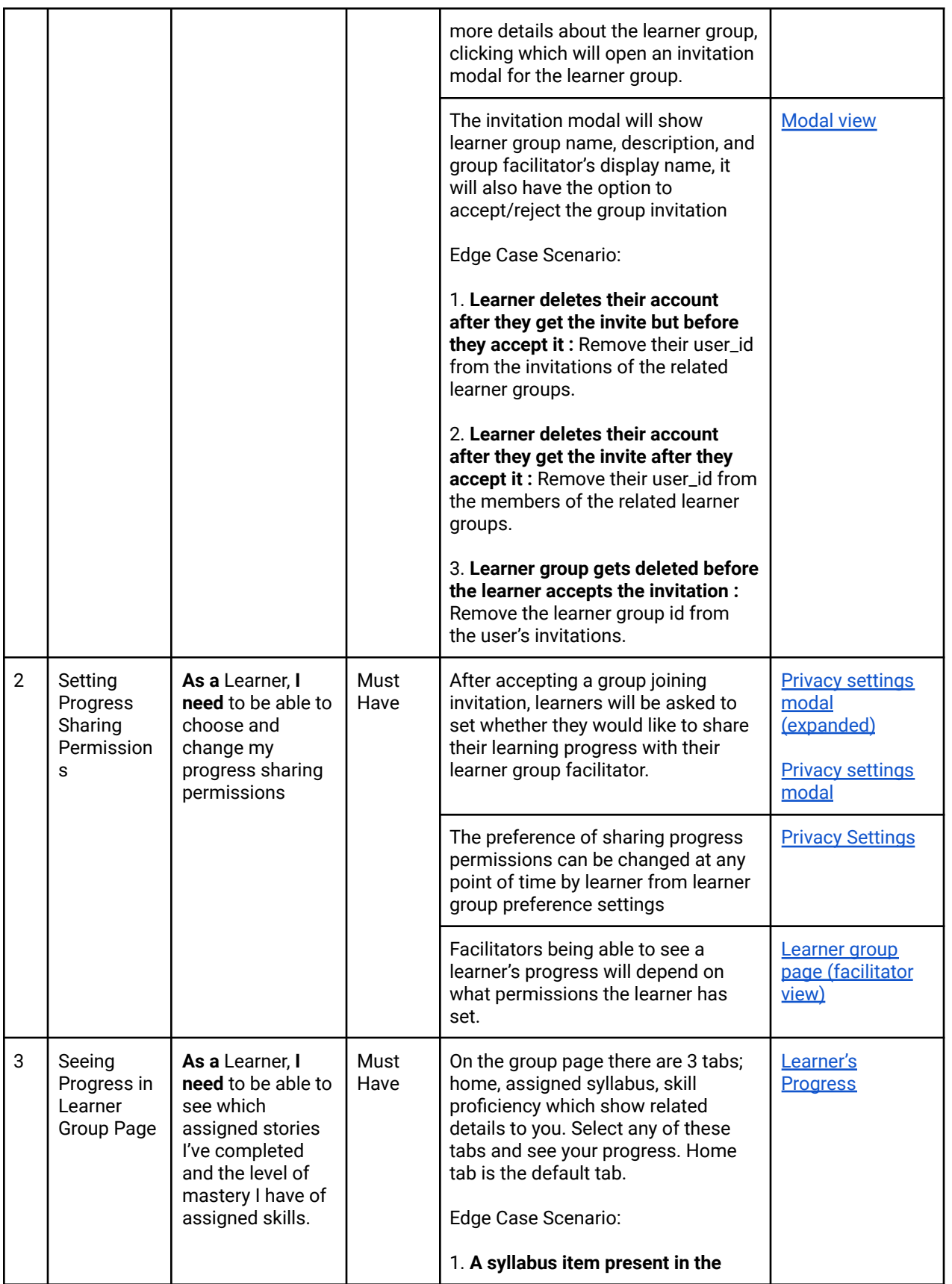

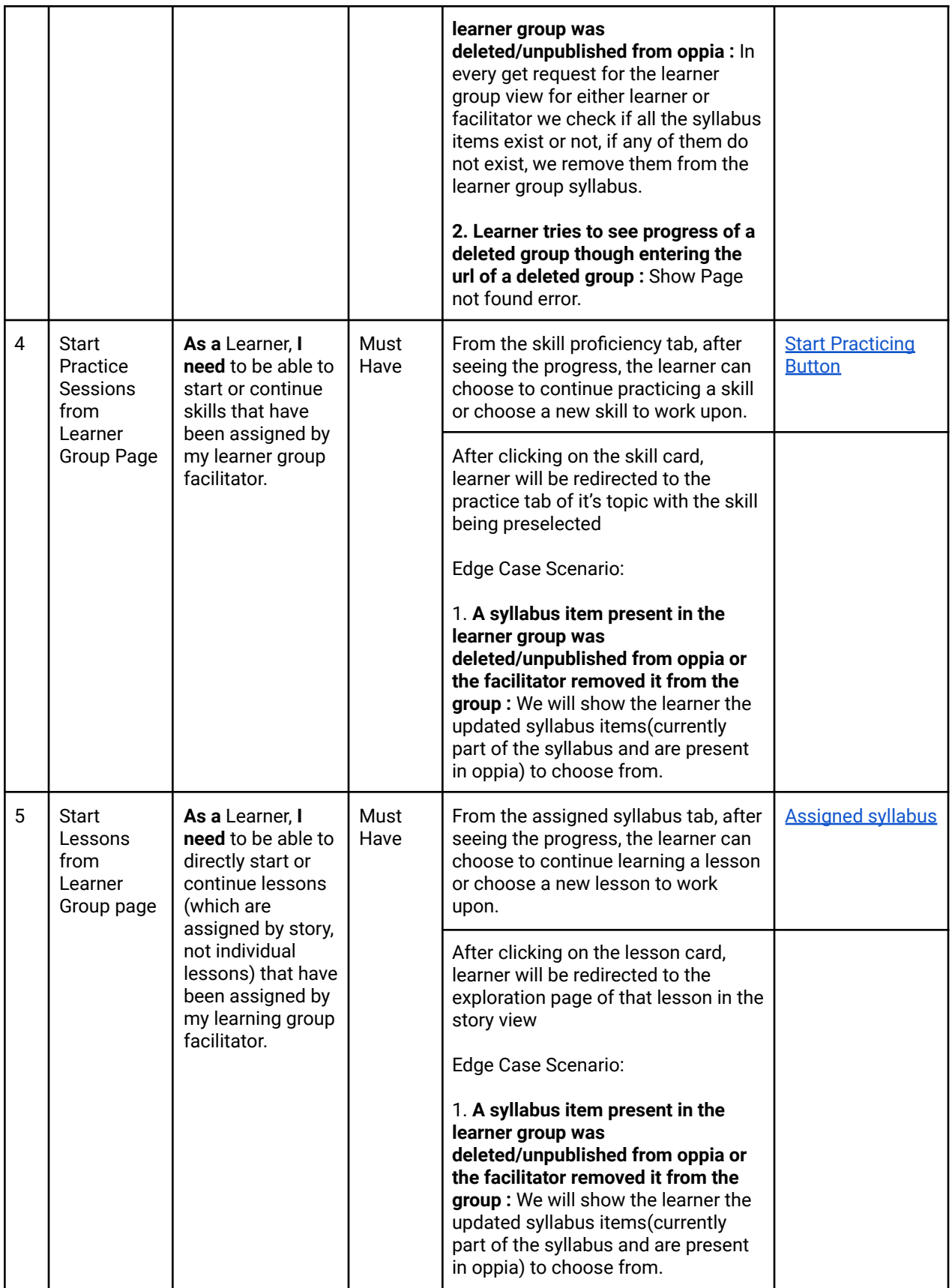

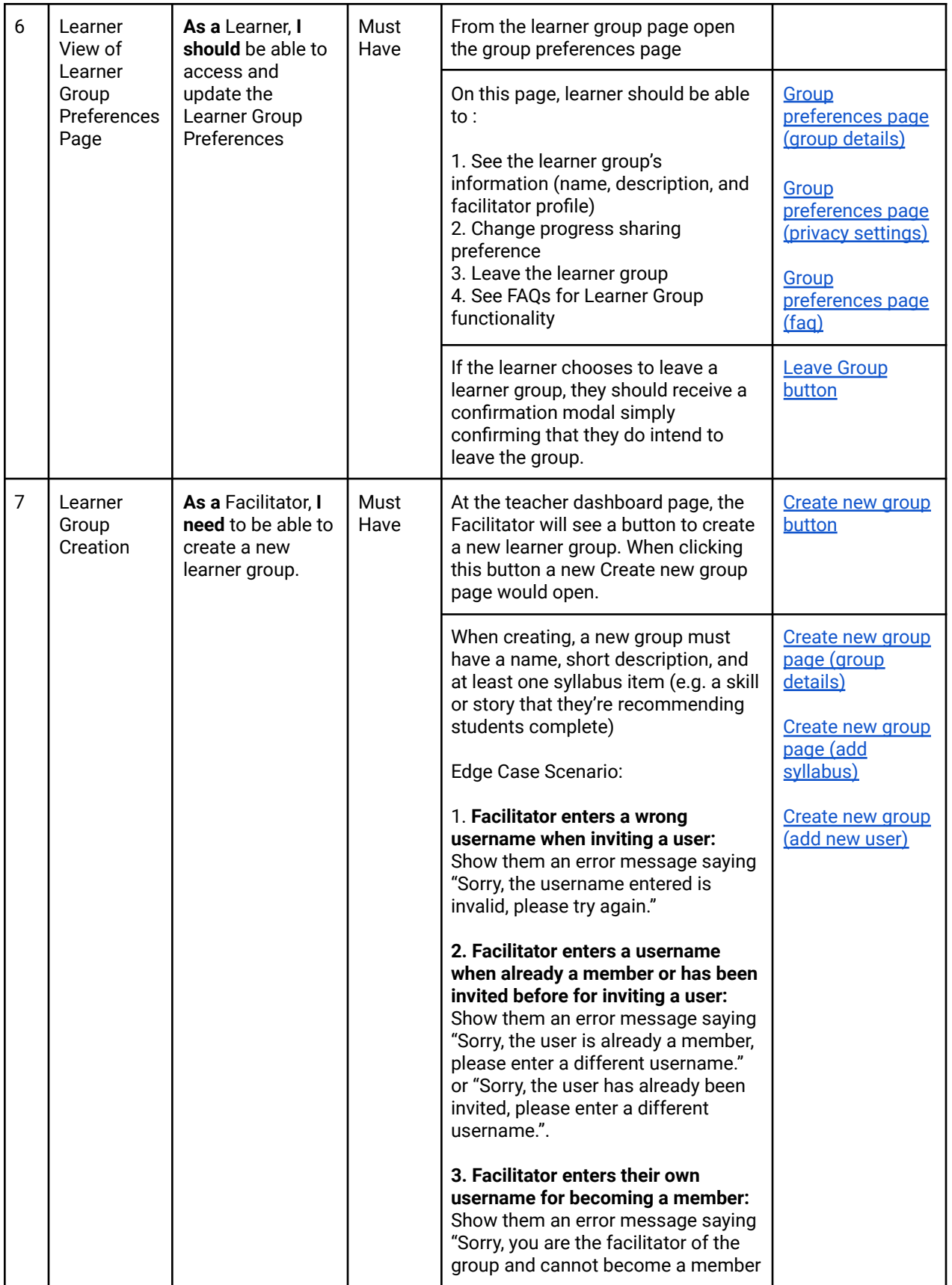

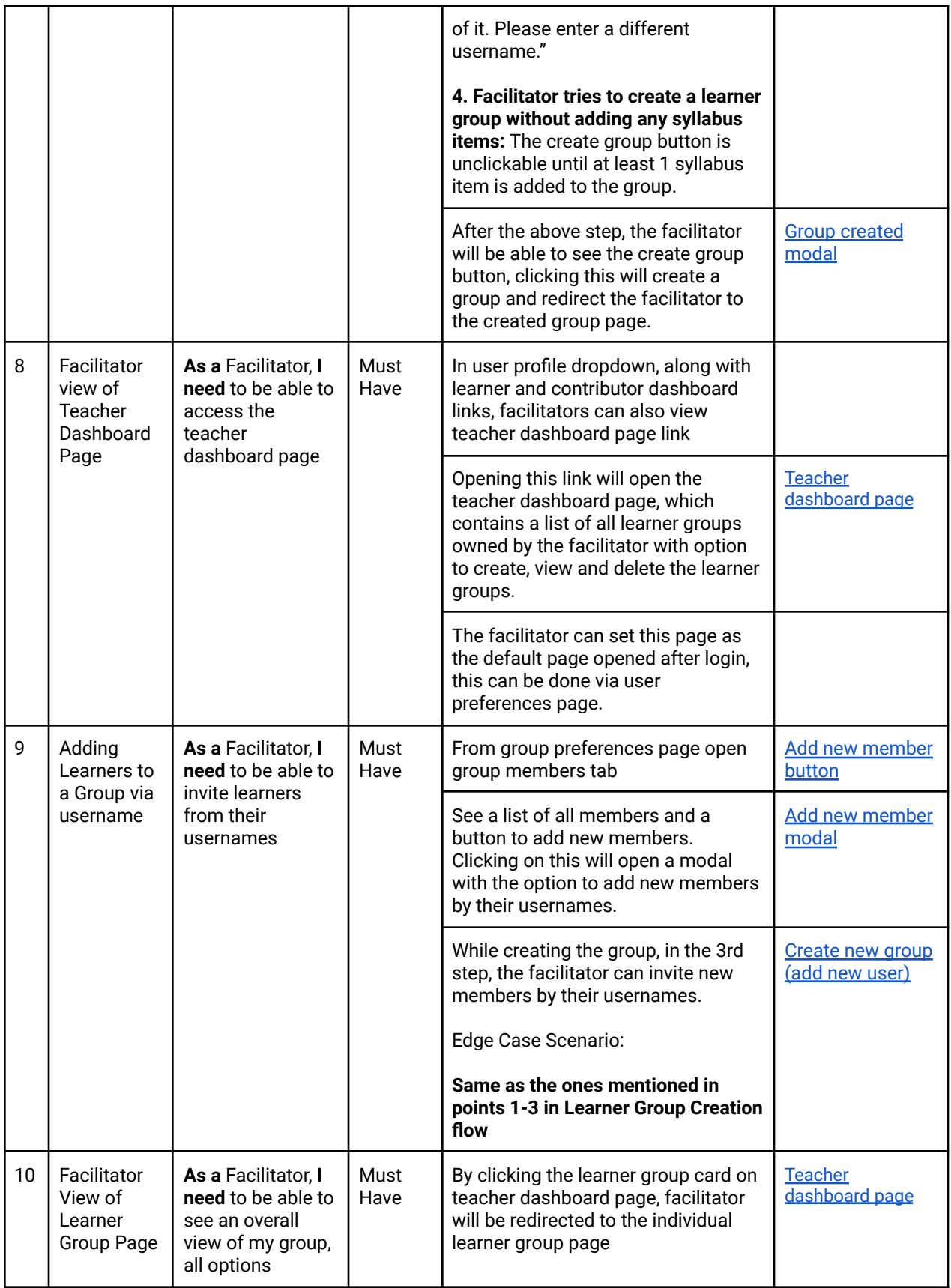

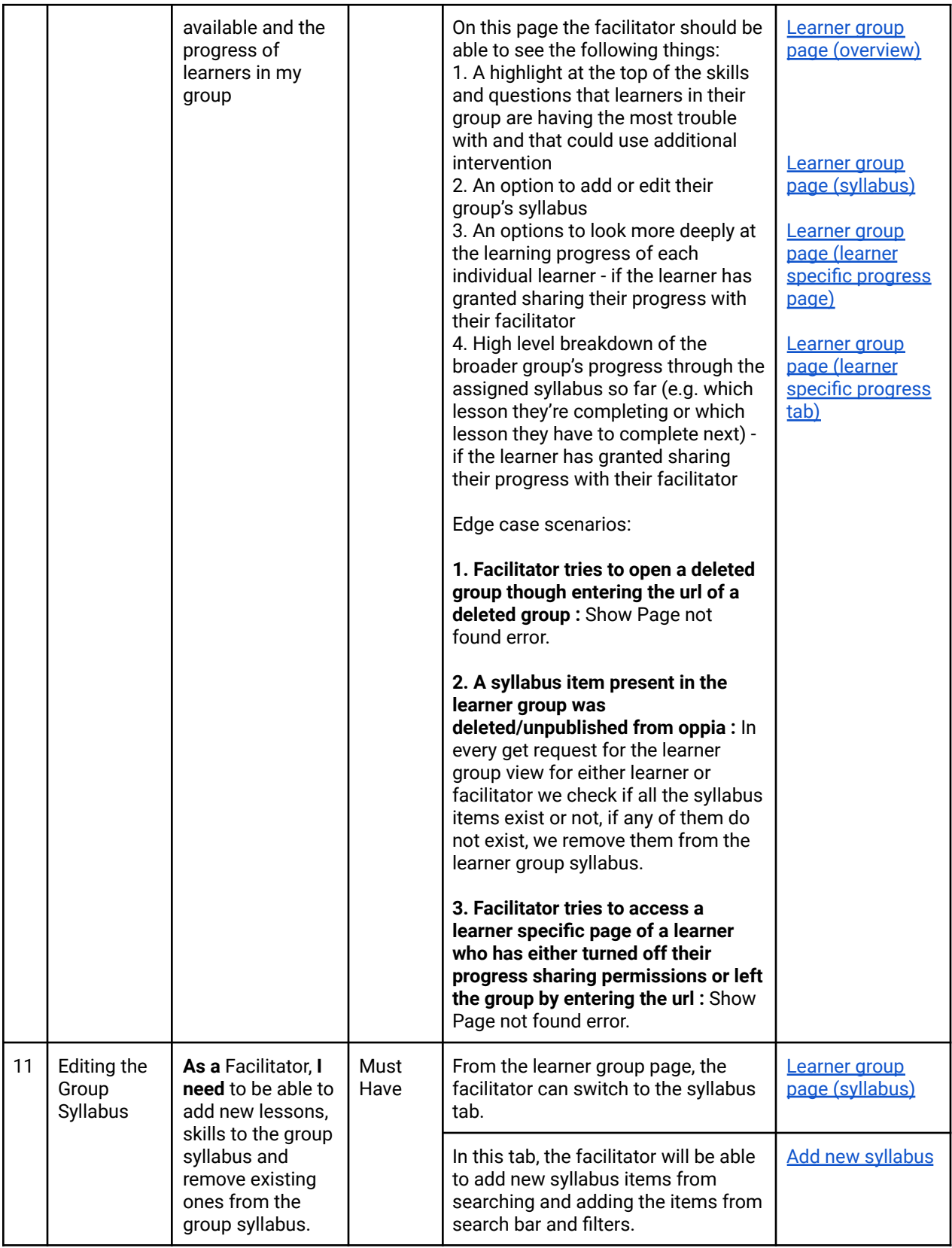

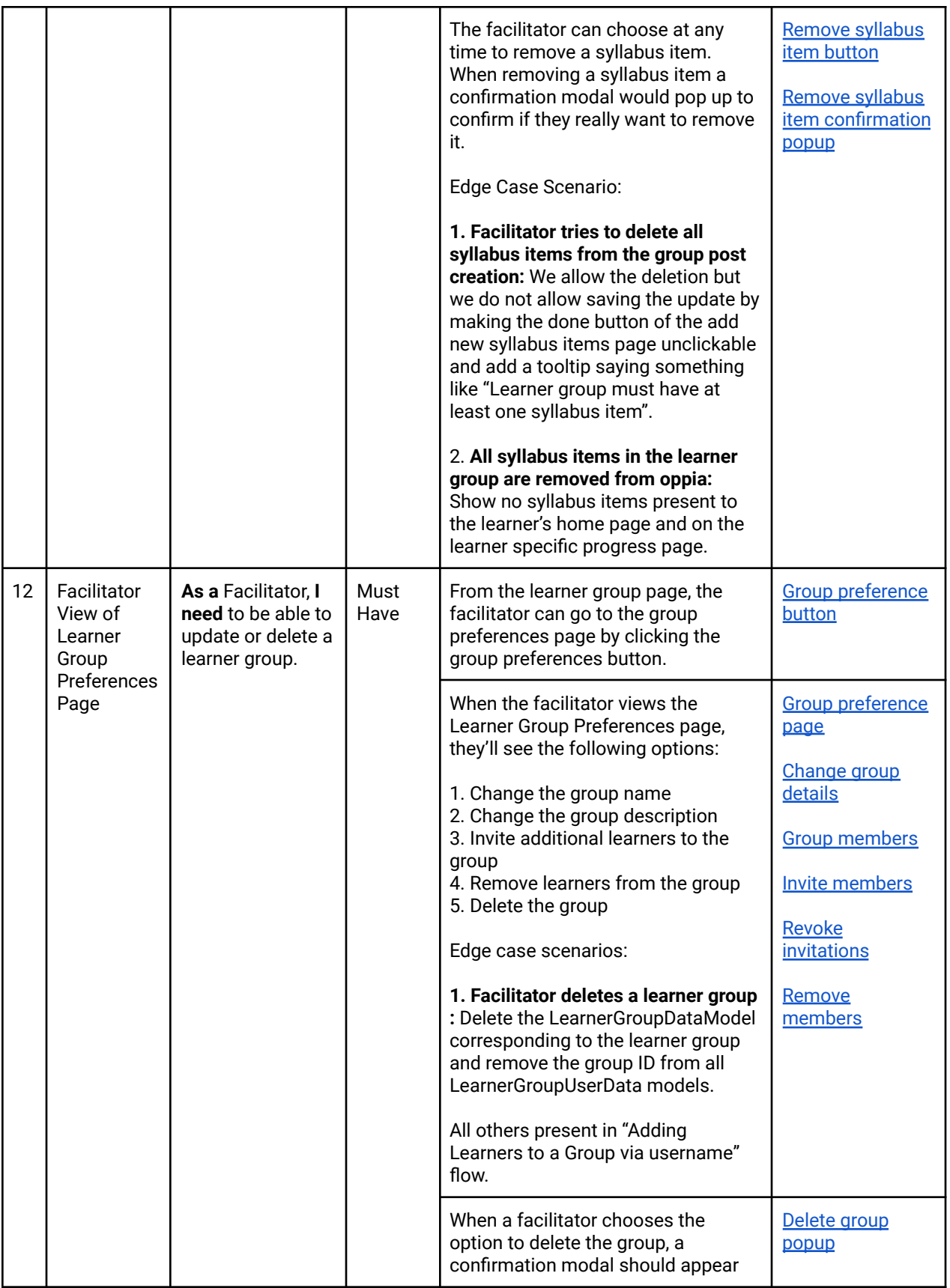

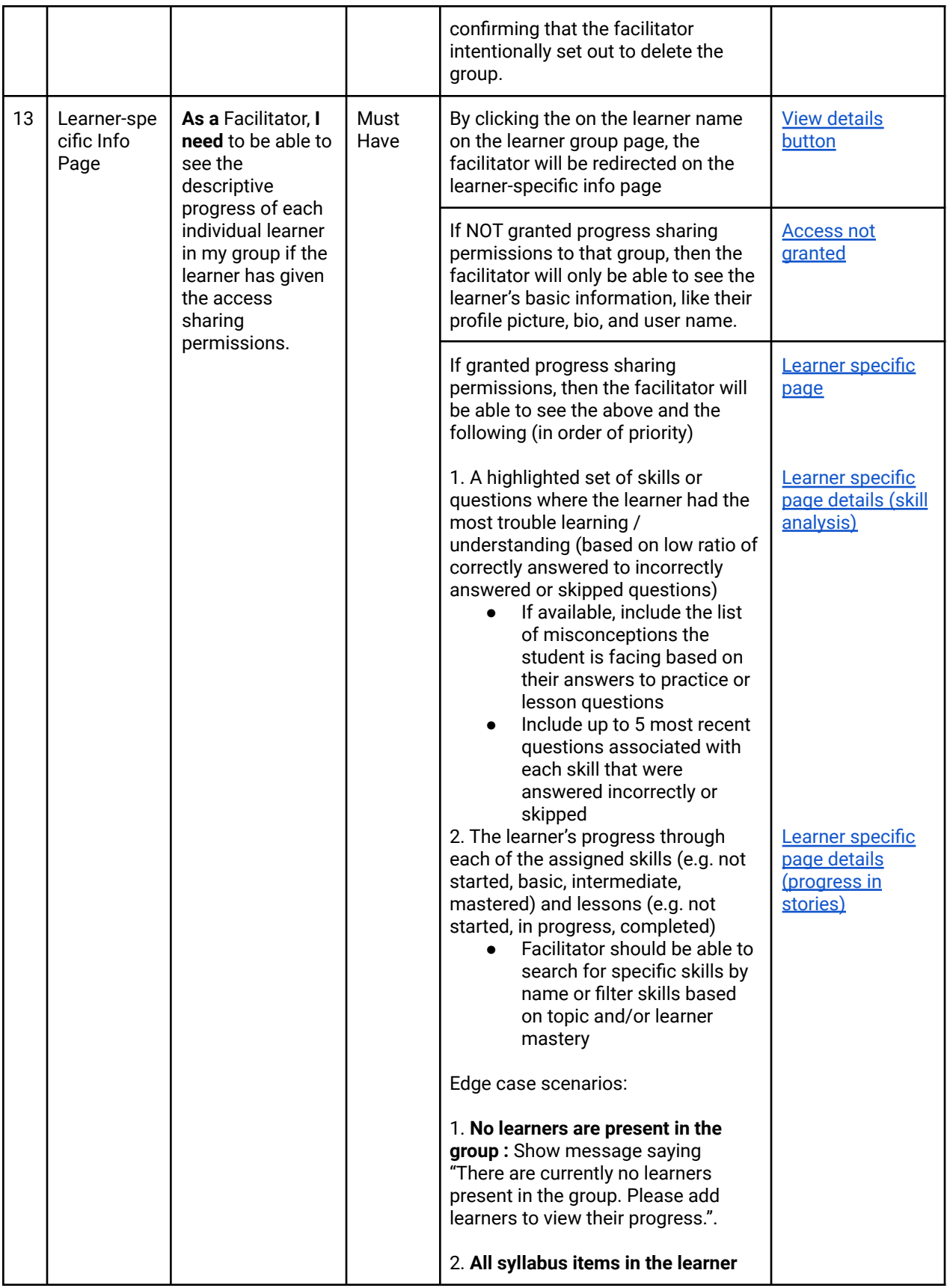

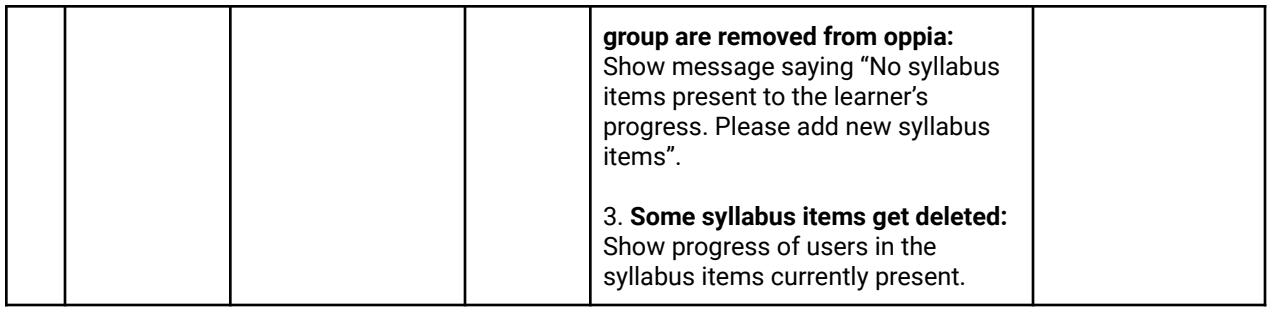

## Technical Requirements

## Additions/Changes to Web Server Endpoint Contracts

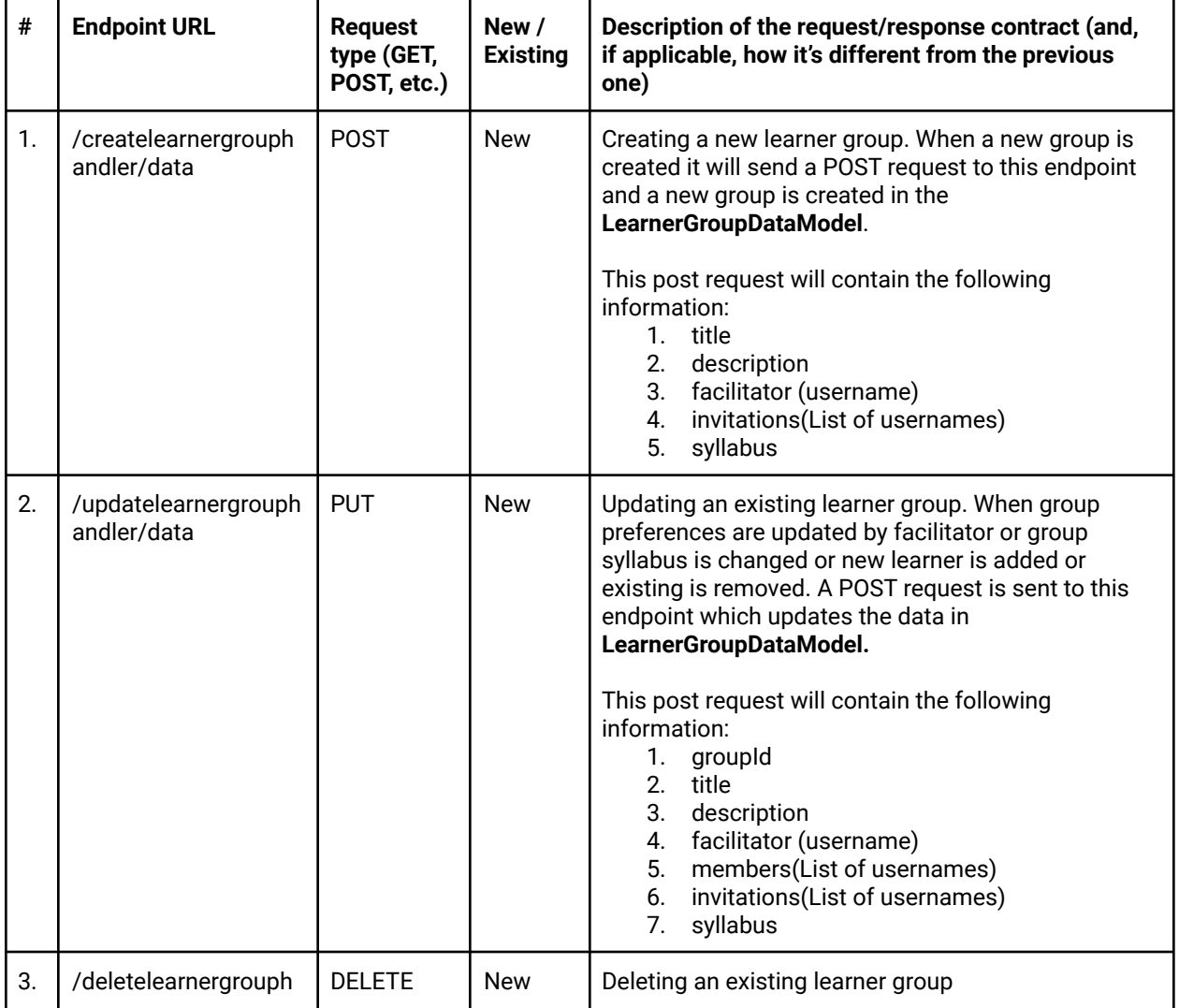

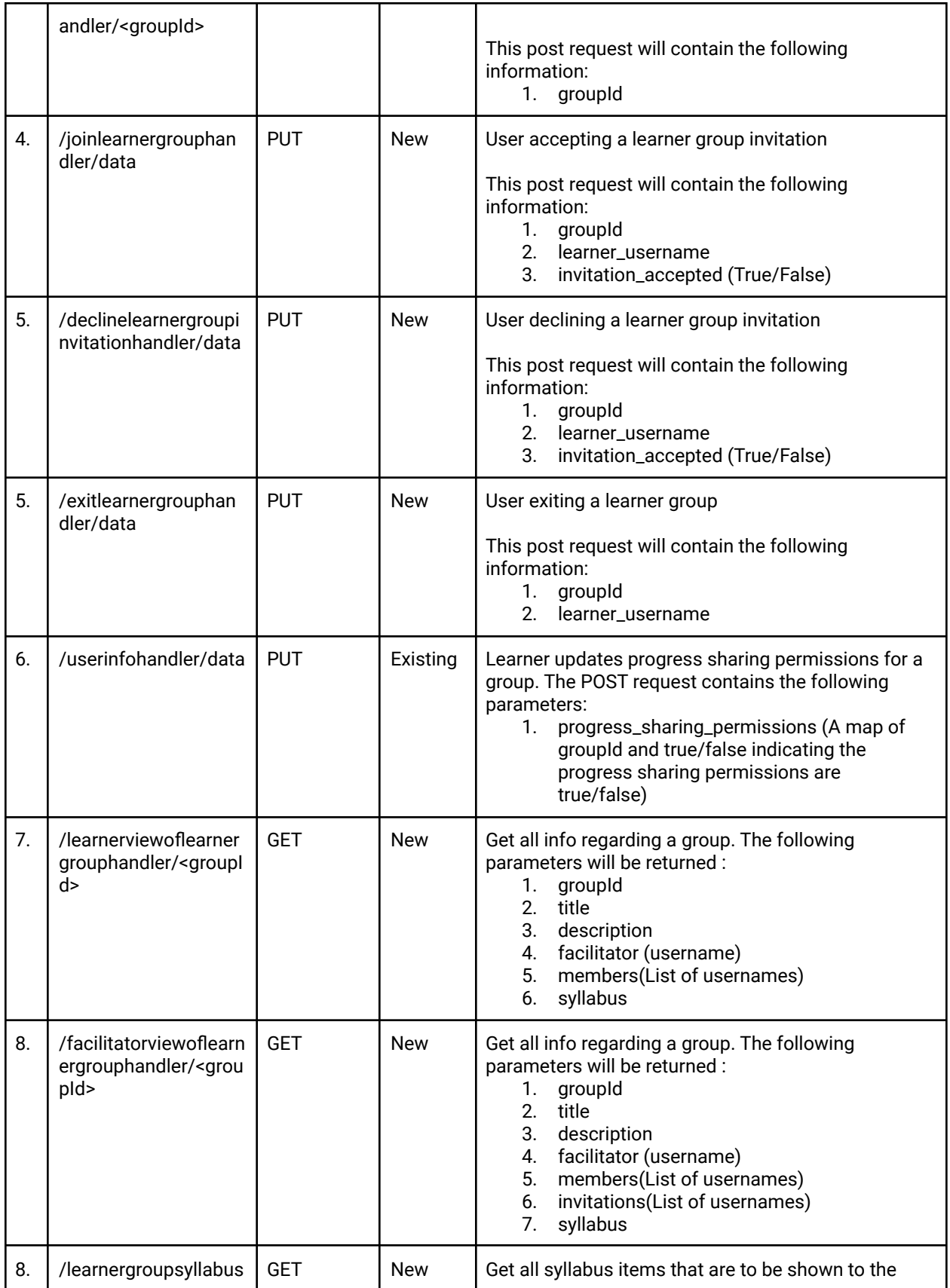

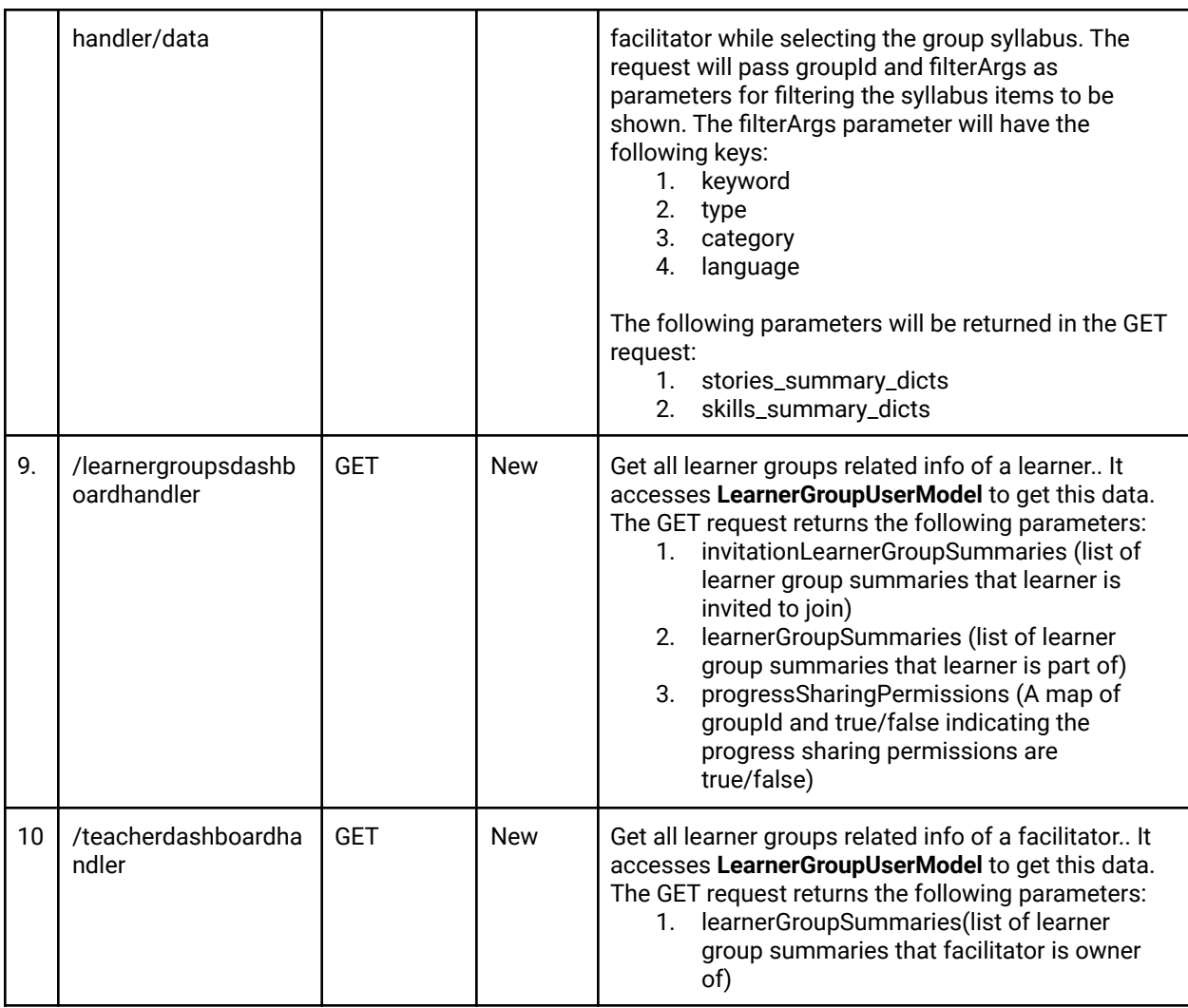

## Calls to Web Server Endpoints

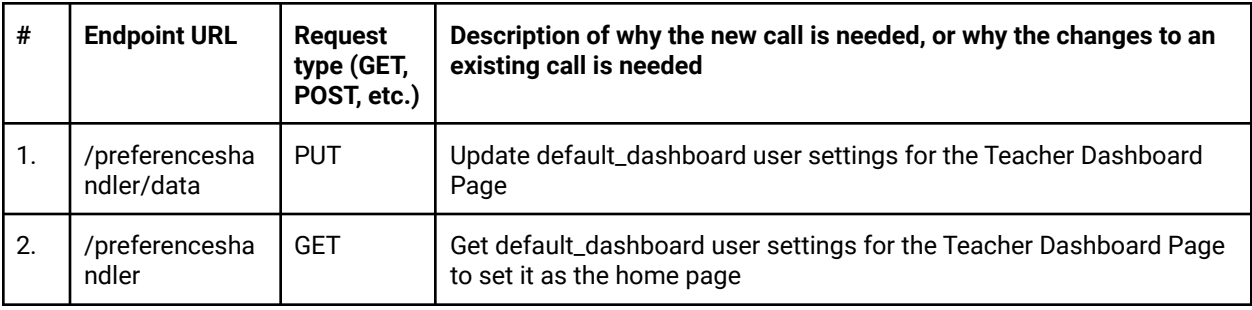

## UI Screens/Components

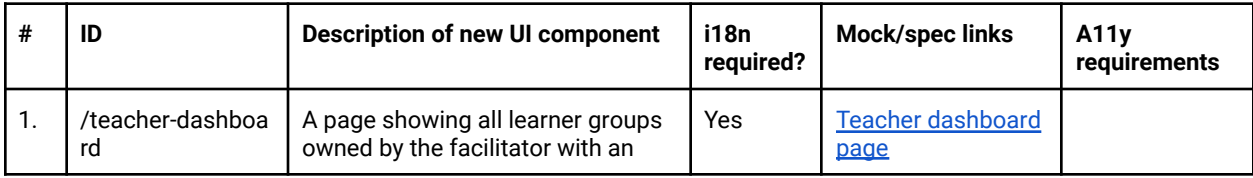

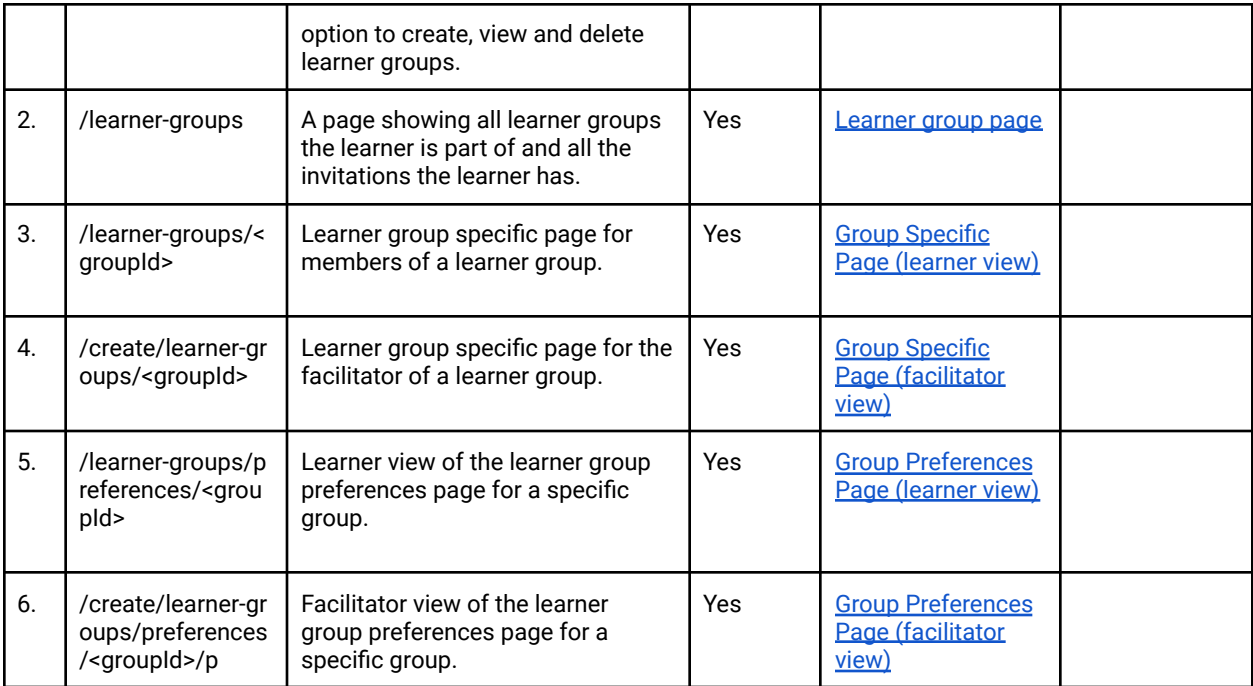

Data Handling and Privacy

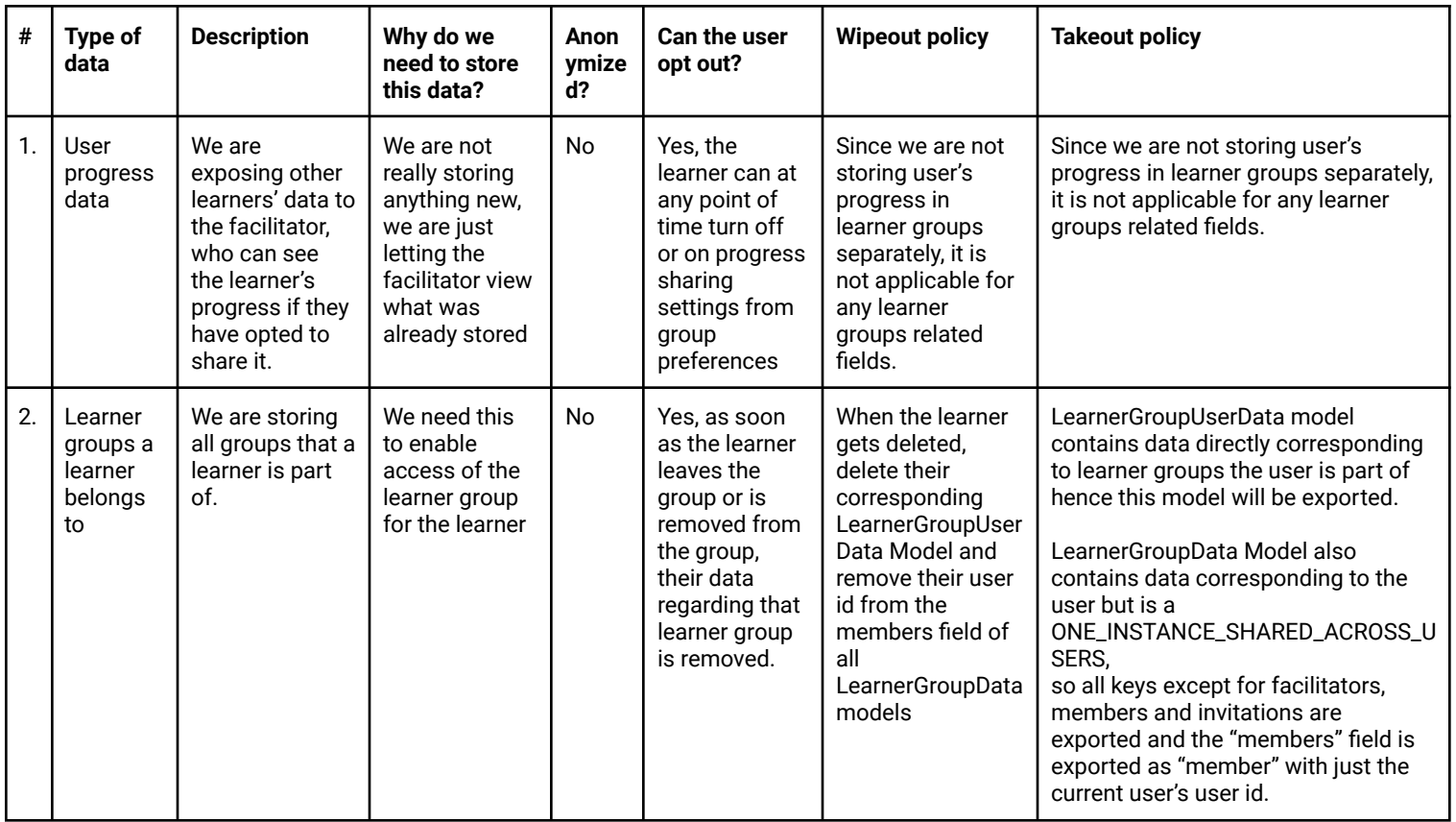

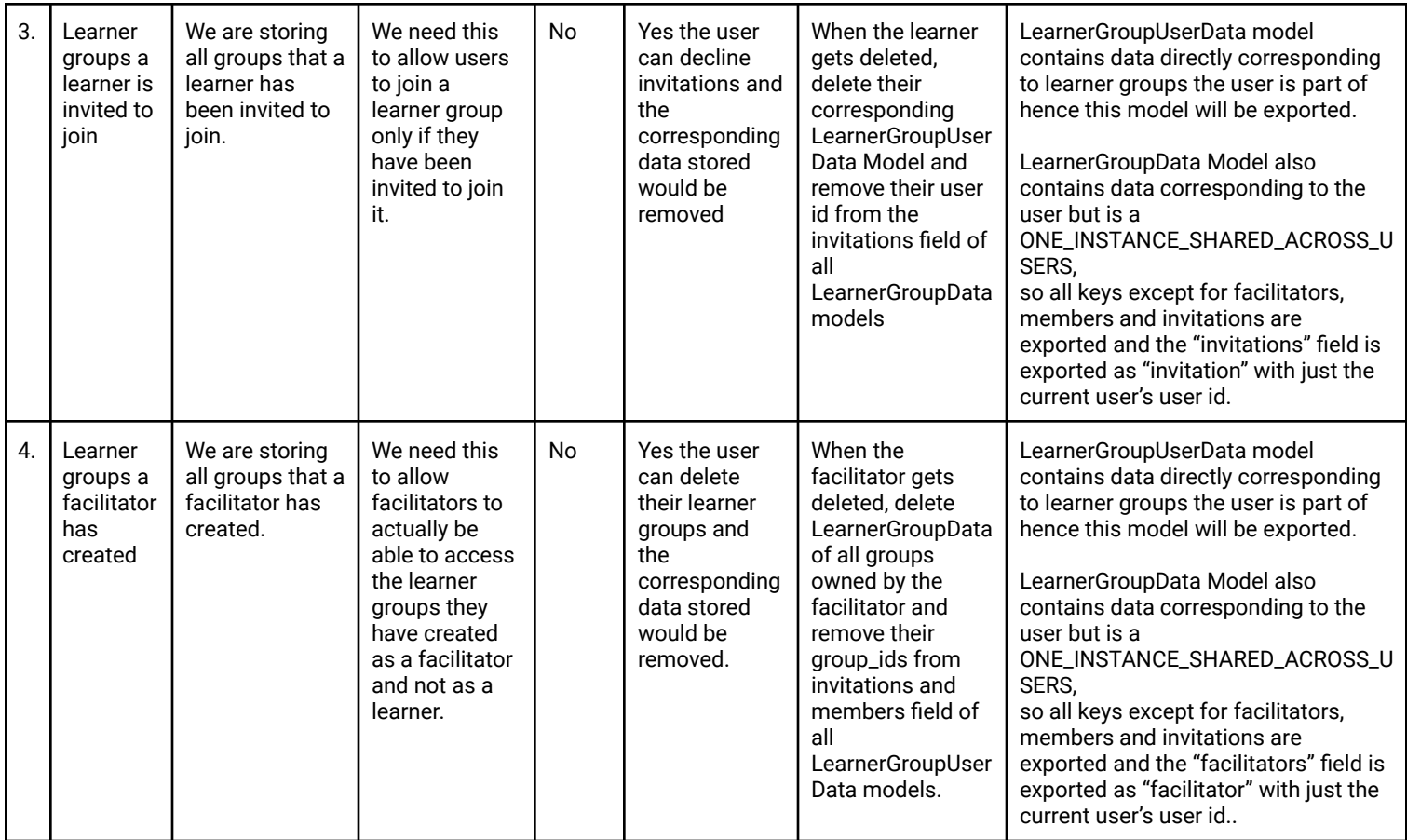

### Other Requirements

We should have a flag variable to turn on/off learner group feature, for this we will have a config property LEARNER\_GROUPS\_ARE\_ENABLED = ConfigProperty(

'learner\_groups\_are\_enabled', BOOL\_SCHEMA,

'Enable learner groups feature'', False)

This will be inside the config\_domain.py file and if this is false the frontend would show a page not found error for all learner group related pages and would work normally if the value is true.

# **Section 2.2: HOW**

### Existing Status Quo

While we do track the progress of our learners, currently we do not have any concept of group learning and directional learning where a learner is suggested to learn specific assigned stories and skills to learn about a specific concept.

### Solution Overview

Learner group CRUD operations:

POST Request workflow when the facilitator creates or updates a learner group:

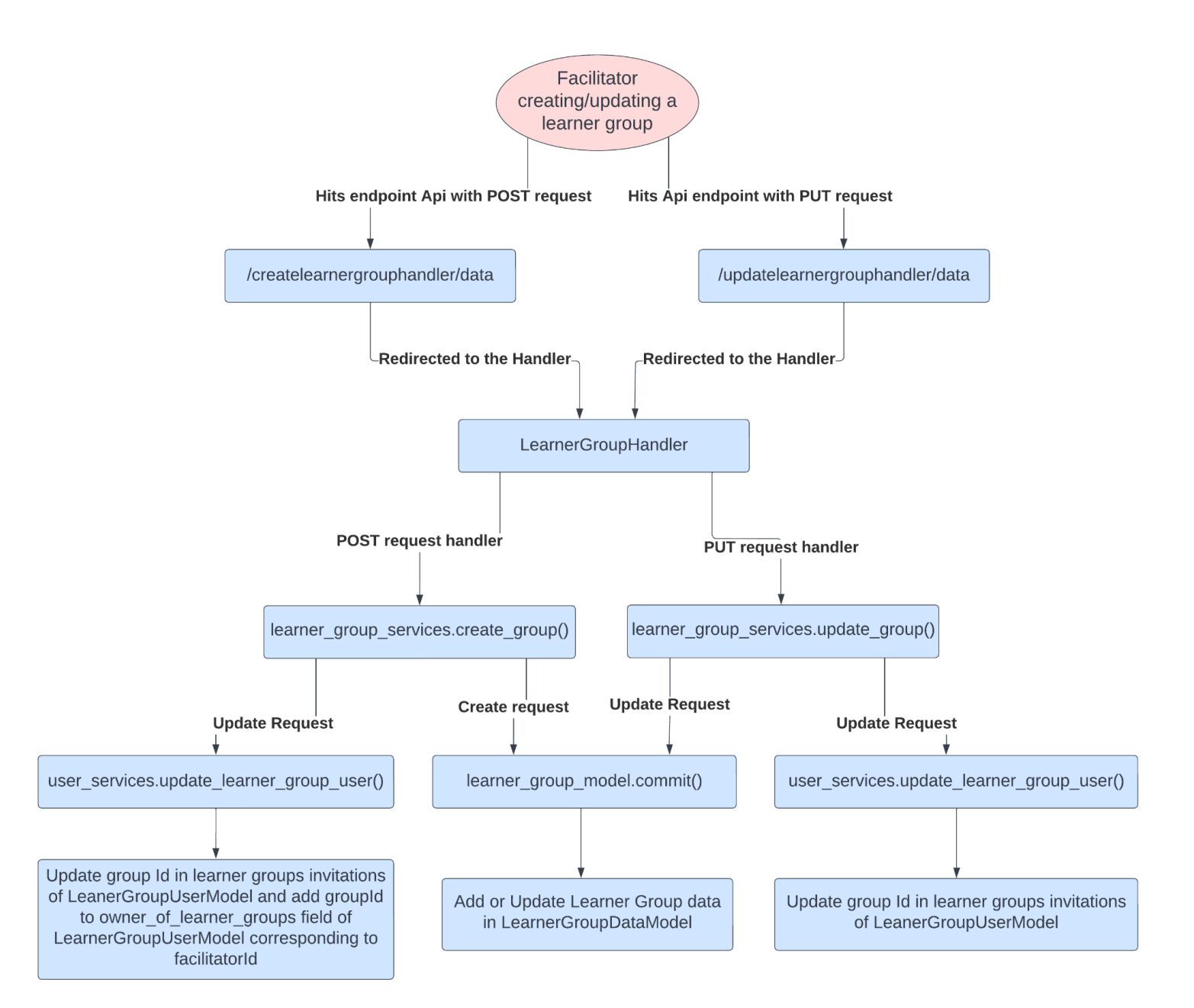

● DELETE Request workflow when the facilitator deletes a learner group:

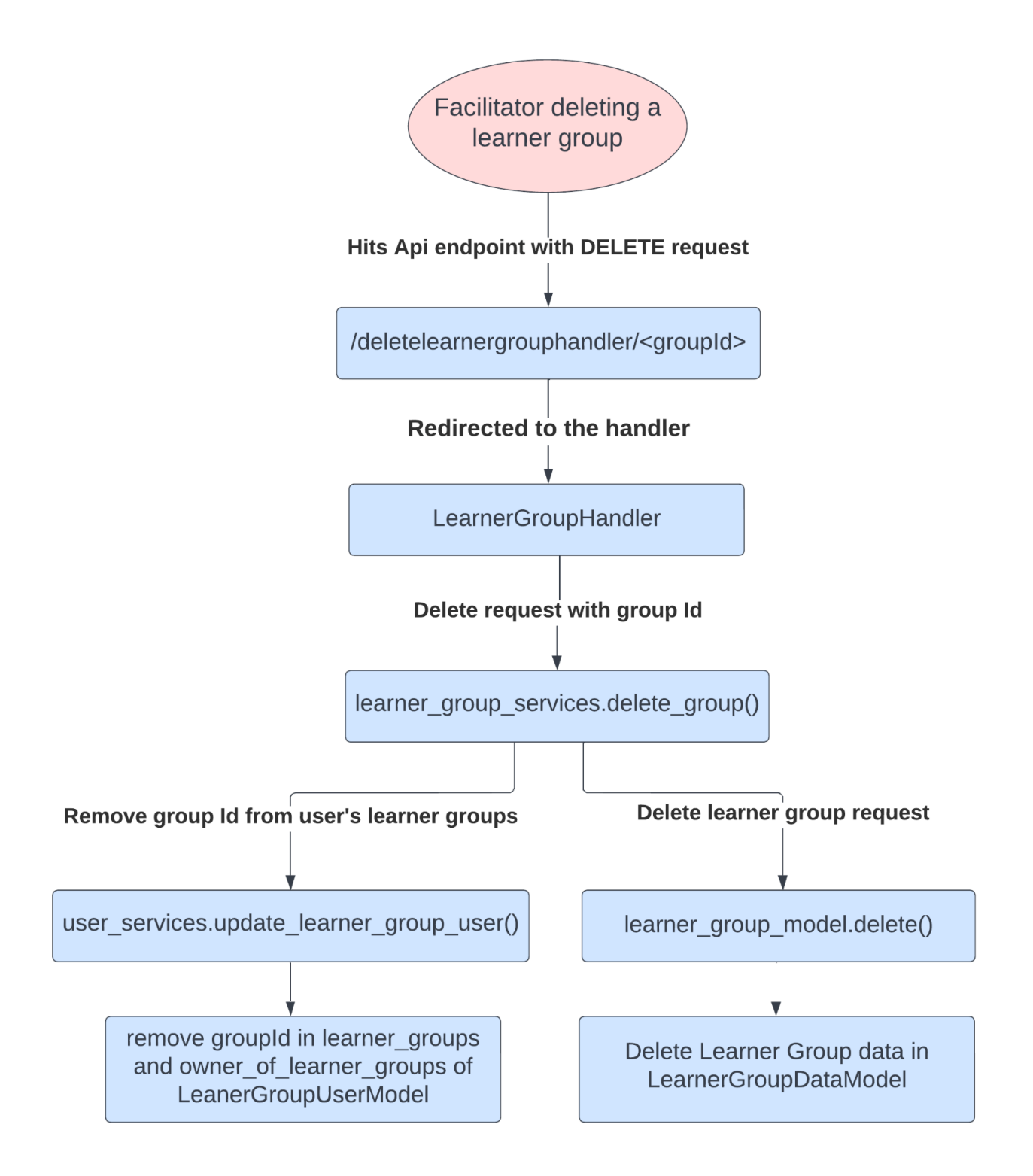

● GET Request workflow when the facilitator views a learner group:

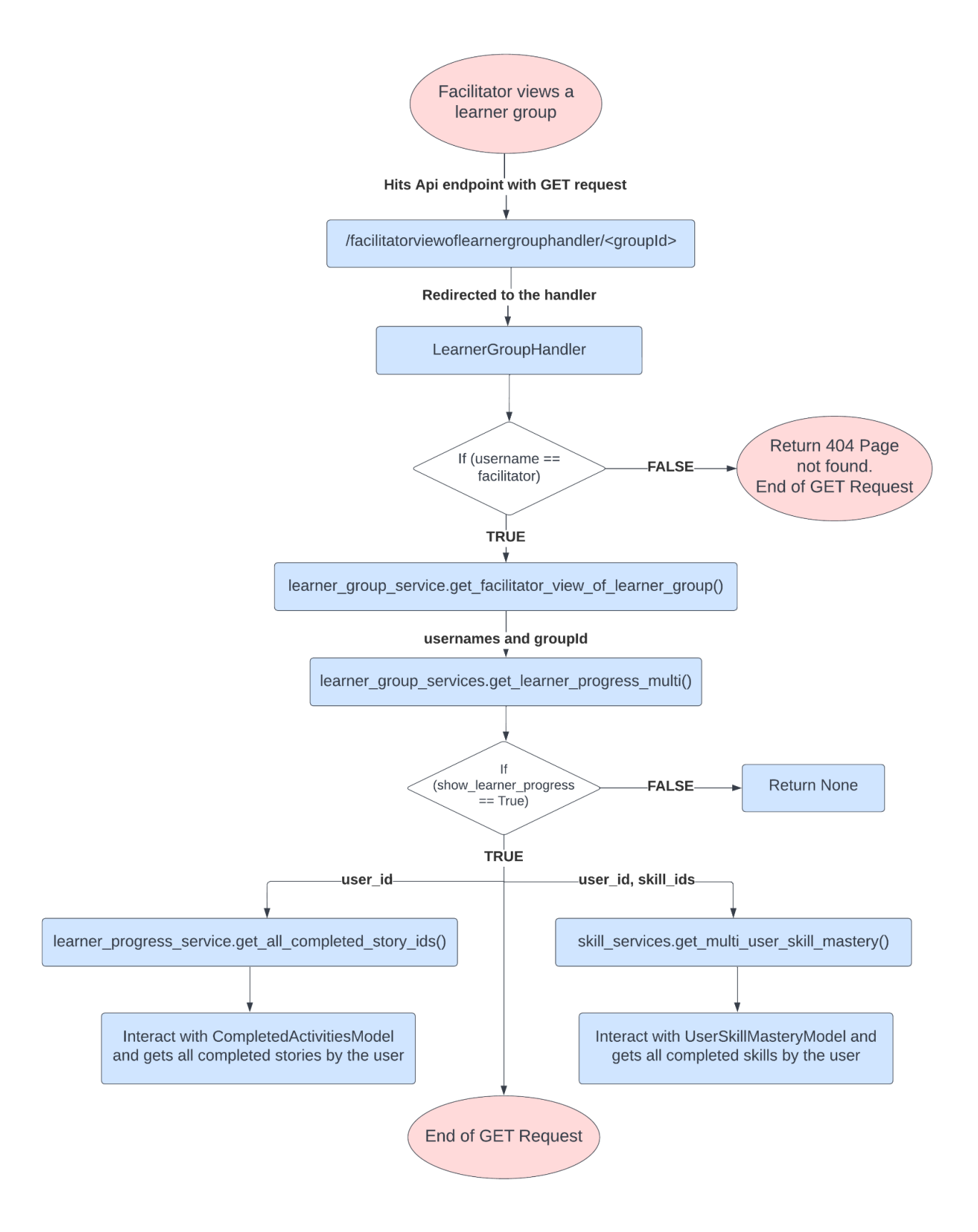

● GET Request workflow when the learner views a learner group:

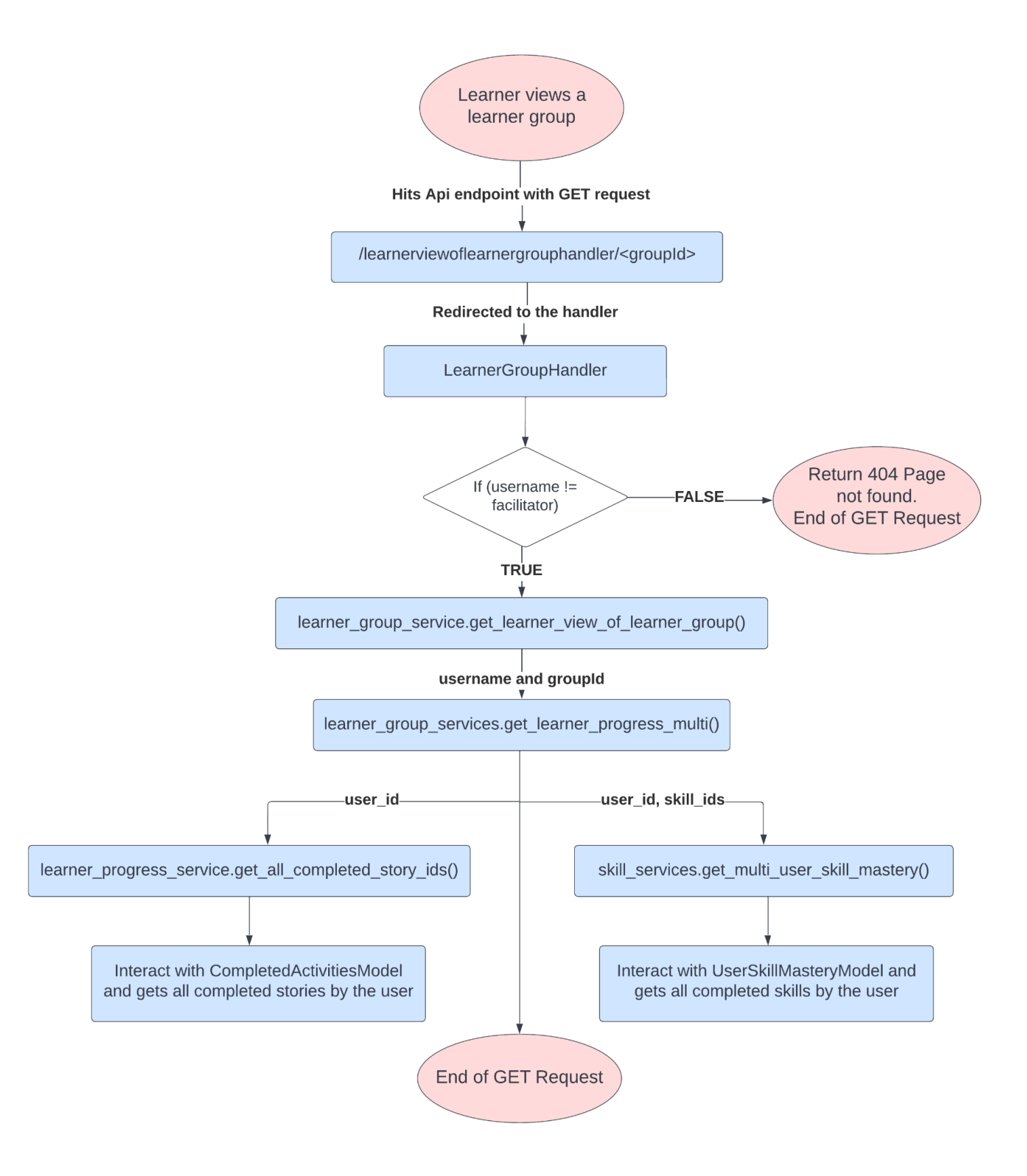

View Teacher Dashboard:

● GET Request workflow when the facilitator views the teacher dashboard:

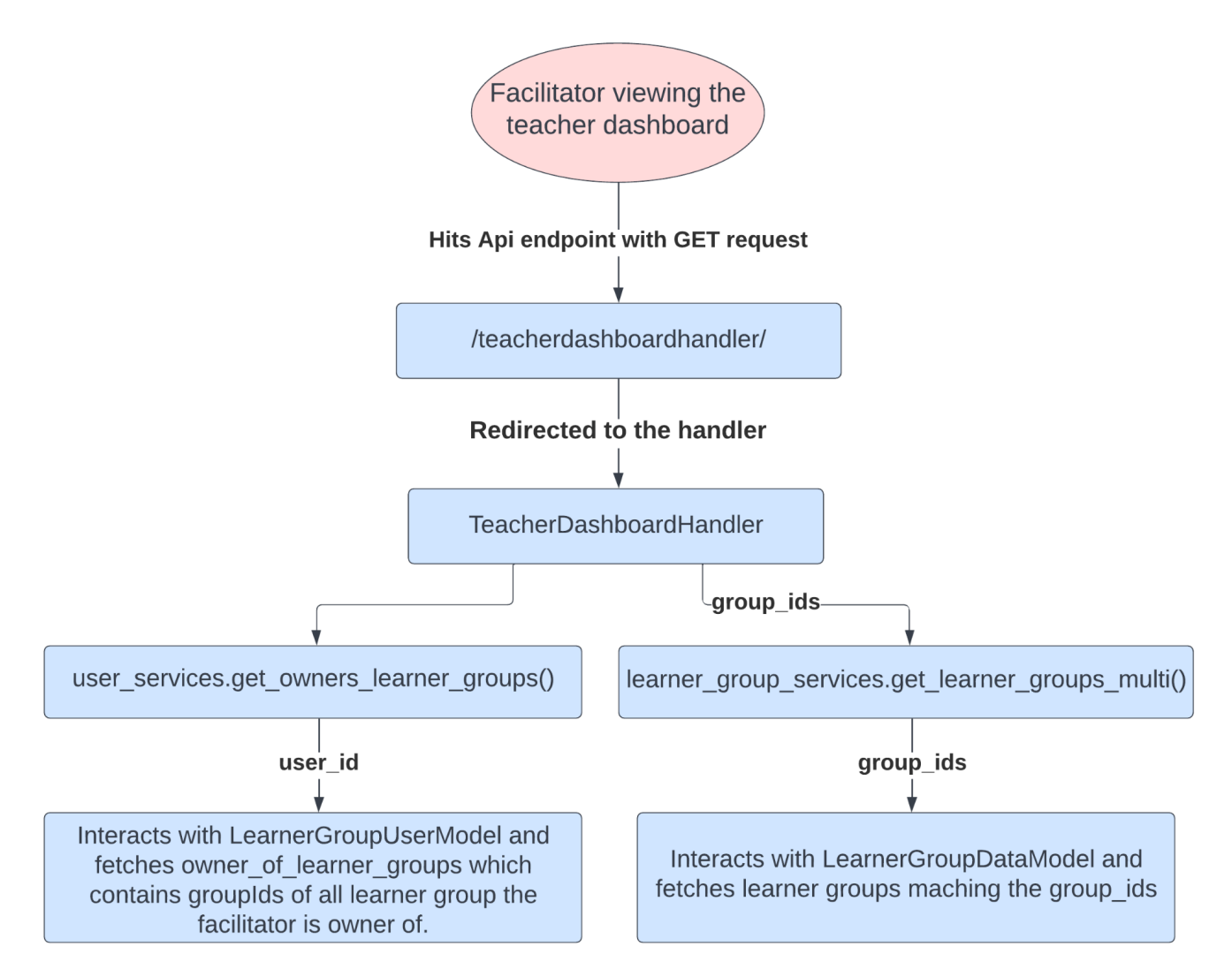

View all learner groups of the learner:

● GET Request workflow when the learner views the learner groups page:

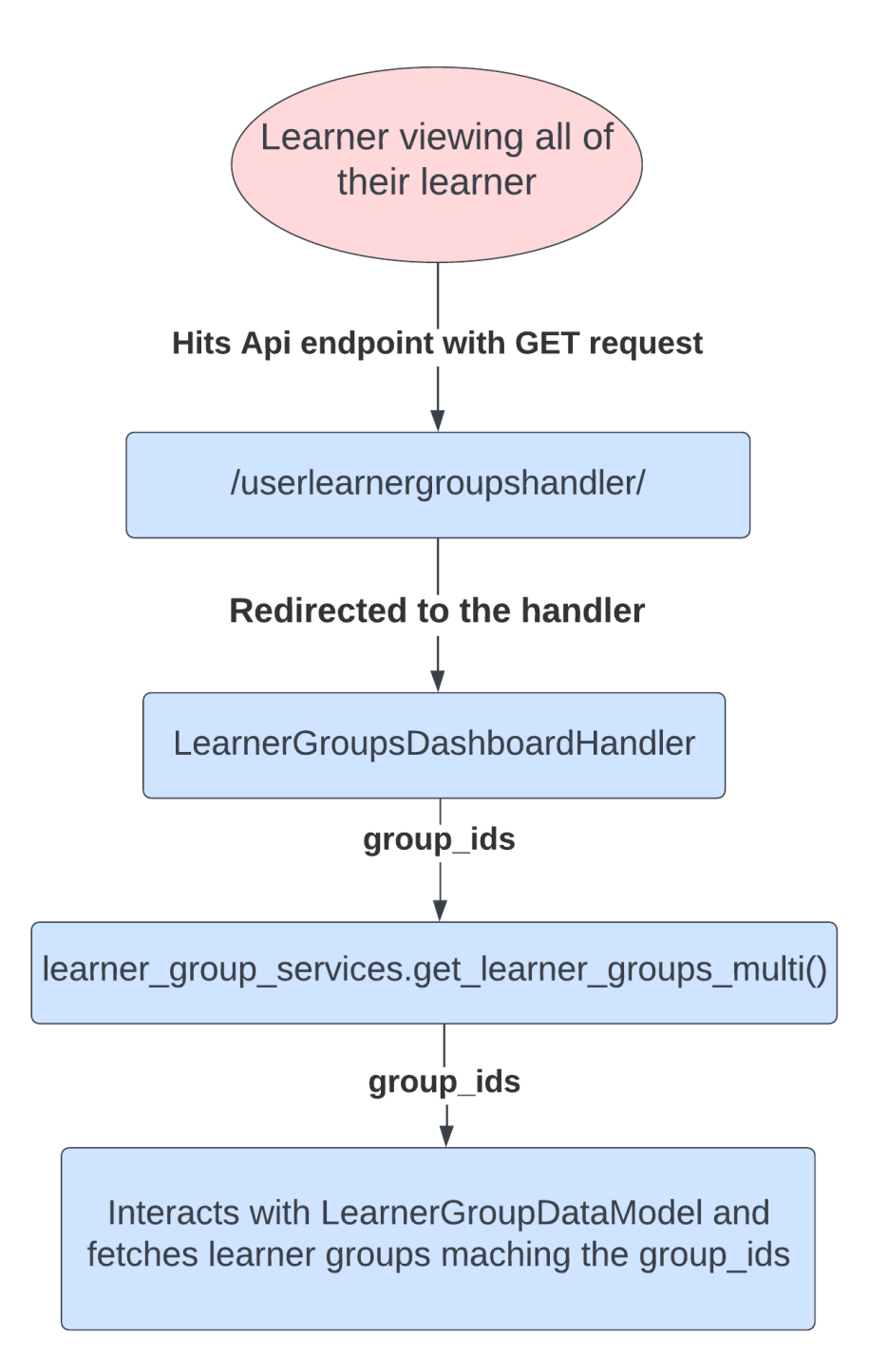

Accepting or Rejecting a learner group invitation:

POST Request workflow when the learner accepts or rejects an invitation to join a learner group:

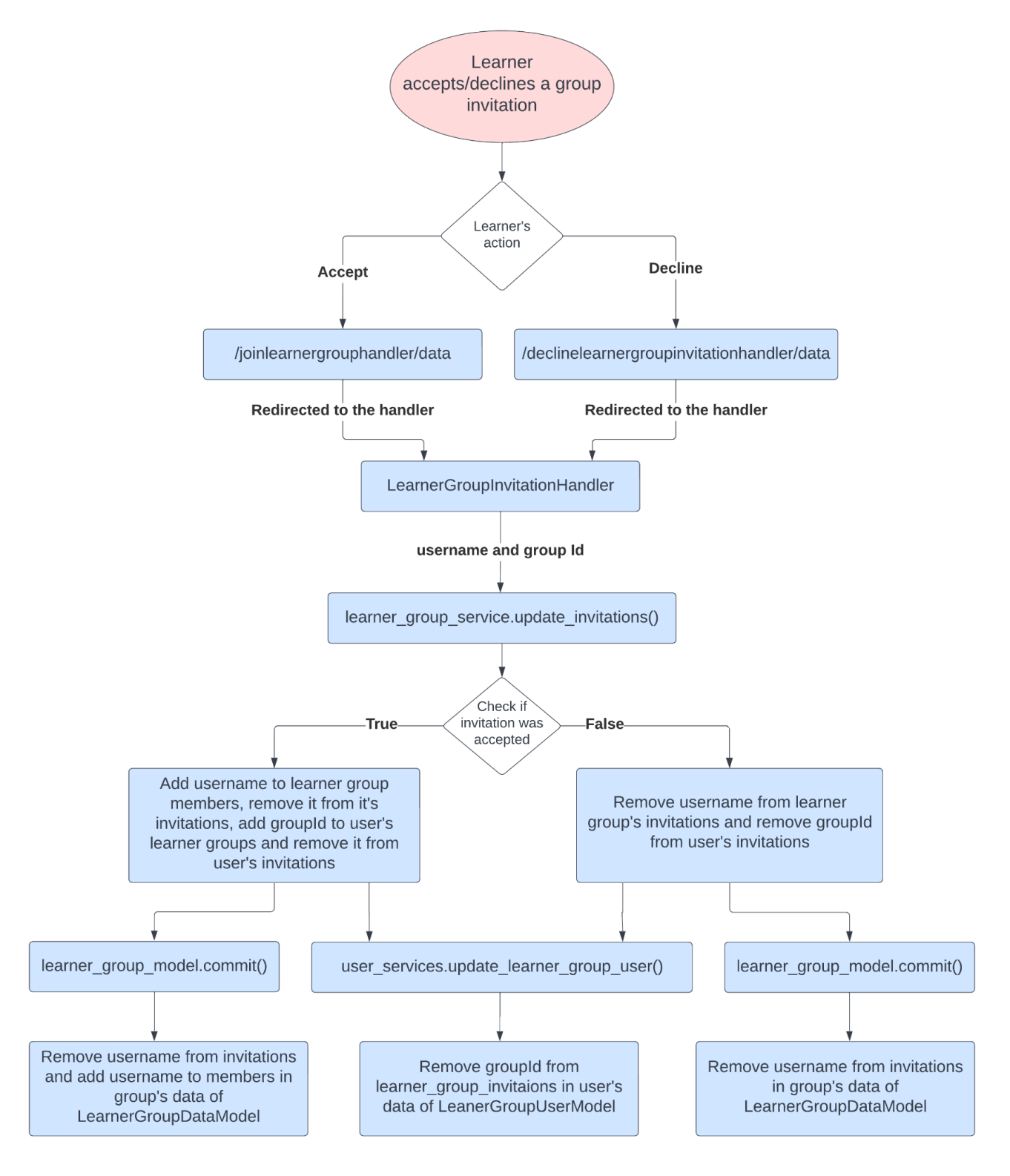

Leaving a learner group:

POST Request workflow when a learner leaves a learner group:

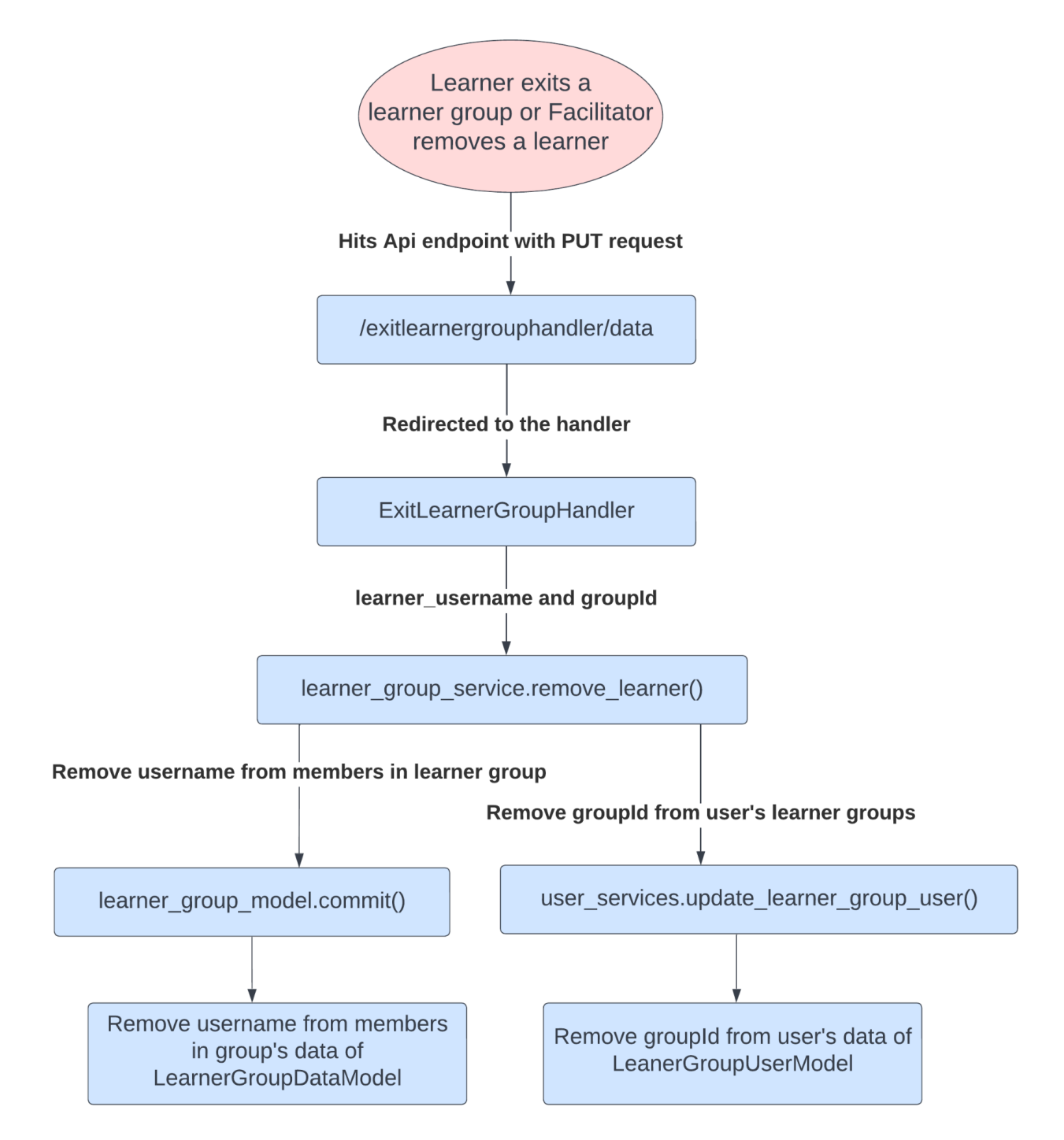

Selecting syllabus:

● GET Request workflow when the facilitator selects stories/skills to add to the learner group's syllabus:

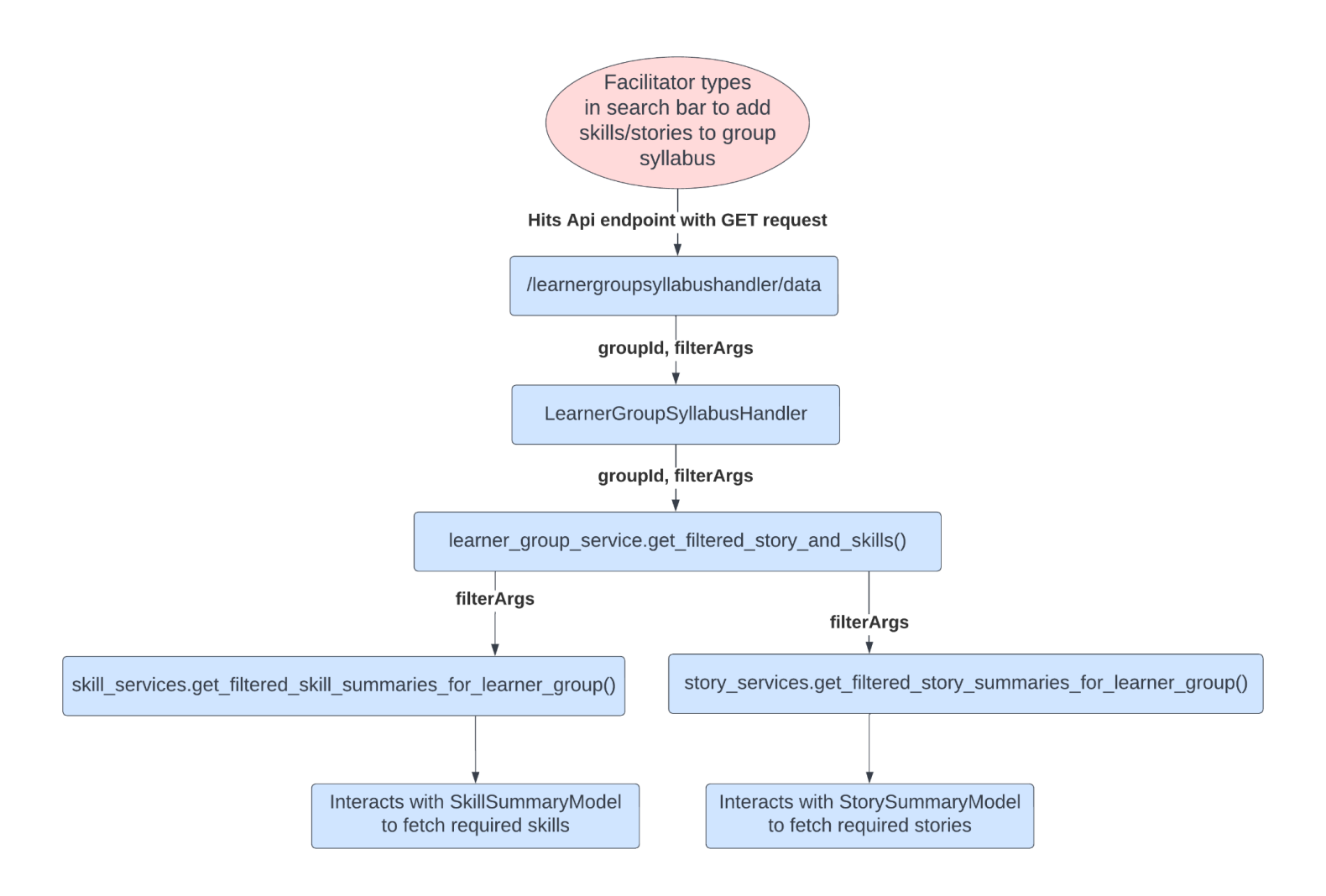

Learner updating their group preferences:

POST Request workflow when the learners change their progress sharing permissions :

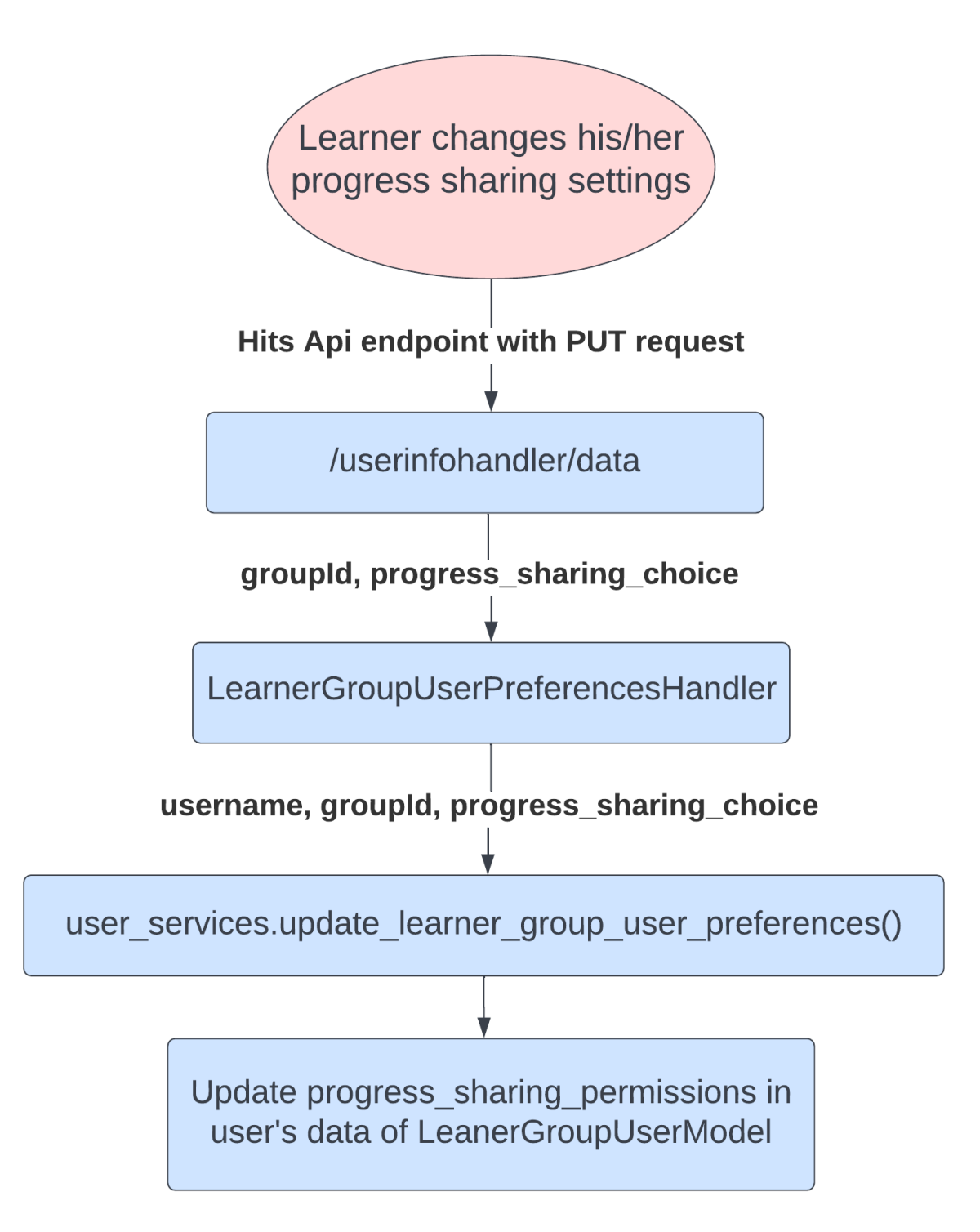

**Note:** Workflow for updating group preferences by facilitator is already covered in Updating of learner group

### Third-Party Libraries

No third party libraries are required for this project

#### "Service" Dependencies

No service dependencies.

### Impact on Other Oppia Teams

It's a new feature altogether. We will have to market it well to our learners and bring in teachers who are willing to guide our learners.

## Key High-Level and Architectural Decisions

### Decision 1: Fetching learner groups on teacher dashboard page

We have considered the following alternatives:

- 1. Get all learner groups from **LearnerGroupDataModel** and check if the facilitator list of the learner group matches has user\_id of the user viewing the teacher dashboard page.
- 2. Store owner\_of\_learner\_groups in **LearnerGroupUserModel** separately corresponding to the current user's user\_id and directly fetch all learner groups to be displayed on the teacher dashboard page.

Among these, we believe that 1<sup>st</sup> is the best approach, because:

● In the first approach we can fetch all the required learner groups using the query function in gae models which will take a single db call whereas in the 2nd scenario first we would have to get the LearnerGroupUserData model and then the required learner groups by getting the LearnerGroupData models, which will make it 2 db calls.

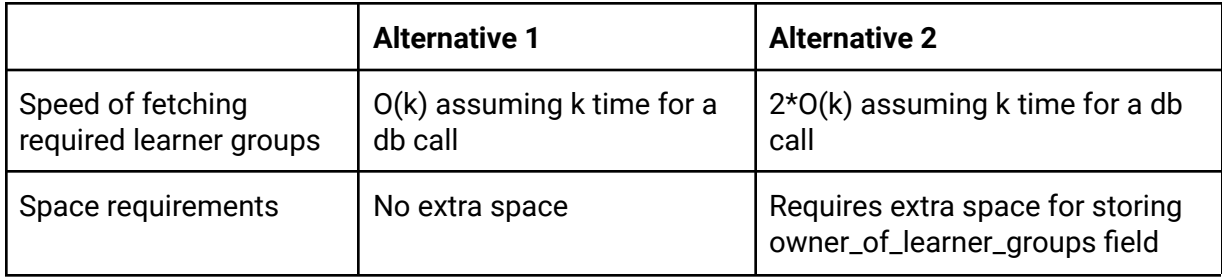

The above approaches are contrasted in detail in the following table:

## Risks and mitigations

No potential risks.

## Implementation Approach

### **[Web only]** Storage Model Layer Changes

Following are the new changes or modifications required at storage level:

- Inside /core/storage/learner\_group
	- gae\_models: Create a new storage model called **LearnerGroupDataModel**. It will store the following details
		- id: Id of the model indicating the id of the learner group. It's a 12 digit code made of ascii letters([a-z, A-Z]).
		- title: Name of the learner group
		- description: Description of the learner group
		- facilitators: List user ids of the facilitator of the learner group
		- members: List of user ids of all the members of the learner group
		- invitations: List of user ids of all the invitations sent by the facilitator to learners to join the group.
		- subtopics\_ids: List of subtopic ids that are part of the group syllabus. Each subtopic id is stored as topicid**:**subtopicid string.
		- story\_ids: List of story ids that are part of the group syllabus
	- Deletion policy: Model contains data to be deleted corresponding to a user: members, invitations. If the user being deleted is a learner then we just remove the user\_id from above mentioned fields but if it is the facilitator we delete the whole learner group data model, hence it will be base\_models.DELETION\_POLICY.DELETE
	- Takeout Policy:
		- get\_model\_association\_to\_user(): Model contains user data for more than one user, hence it will be base\_models.MODEL\_ASSOCIATION\_TO\_USER.ONE\_INSTANCE\_SHARED \_ACROSS\_USERS.
		- get\_export\_policy(): Model contains data directly corresponding to a user hence the whole model data will be exported.
- Inside /core/storage/user
	- gae\_models: Create a new storage model called **LearnerGroupUserModel**. It will store the following details
		- learner\_group\_invitations: List of group ids the learner is invited to join.
		- learner\_groups: List of group ids the learner is part of.
- progress\_sharing\_permissions: A map of groupId and true/false indicating the progress sharing permissions are true/false.
- $\circ$  Deletion policy: Model contains data to delete corresponding to a user so the whole model is to be deleted for deletion , hence it will be base\_models.DELETION\_POLICY.DELETE
- Takeout Policy:
	- get\_model\_association\_to\_user(): Model contains user data and it has one instance per user hence it will be base\_models.MODEL\_ASSOCIATION\_TO\_USER.ONE\_INSTANCE\_PER\_US ER.
	- get\_export\_policy(): Model contains data directly corresponding to a user hence the whole model data will be exported.
- gae\_models: Modify default\_dashboard parameter of **UserSettingsModel** to accommodate option to set Teacher Dashboard Page as default dashboard page.

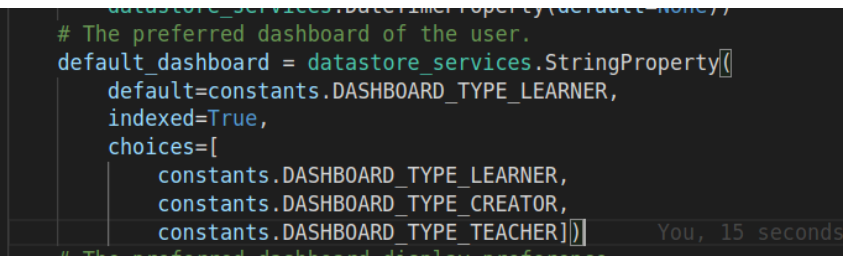

### Domain Objects

- learner\_group\_domain.py: Defines domain objects for handling learner group related data
	- $\circ$  Learner Group: It's the domain object for handling learner group data. It will have the following methods:
		- \_\_init\_(): Initializes a Learner Group domain object having the following arguments :
			- group\_id: str. The id of the learner group.
			- title: str. The title of the learner group.
			- description: str. The description of the learner group.
			- facilitators: List user ids of the facilitator of the learner group
			- members: List of user ids of all the members of the learner group
			- invitations: List of user ids of all the invitations sent by the facilitator to learners to join the group.
			- subtopics\_ids: List of subtopic ids that are part of the group syllabus. Each subtopic id is stored as topicid**:**subtopicid string.
- story\_ids: List of story ids that are part of the group syllabus
- validate(): To validate domain object
- LearnerGroupUser: It's the domain object for handling learner group user's details. It will have the following methods:
	- \_\_init\_(): Initializes a Learner Group User domain object having the following arguments :
		- user\_id: str. The unique ID of the user.
		- invited\_to\_learner\_groups: list(str). List of learner group ids that the user has been invited to.
		- member\_of\_learner\_groups: list(str). List of learner group ids that the user is a member of.
		- progress\_sharing\_permissions: list(ProgressSharingPermissionsDict). Progress sharing permissions of all learner groups the user is member of.
	- validate(): To validate domain object
- ProgressSharingPermissionsDict: Dictionary representation of user's progress sharing permissions for groupIds. It will have the following arguments :
	- subtopic\_id: str. It is depicted as topicid**:**subtopicid string
	- progress\_in\_skills: List[skill\_domain.UserSkillMastery]

### <span id="page-30-0"></span>User Flows (Controllers and Services)

- learner\_group.py(controller): Create a new learner group controller which will have the following handlers:
	- LearnerGroupHandler:
		- Called on POST request from **learner-group-backend-api-service** at endpoint **/learnergrouphandler/create/data** from createNewLearnerGroupAsync() it calls [create\\_group\(title,](#page-34-0) description, [invitations,](#page-34-0) syllabus) from learner\_group\_services which internally creates a new learner group by interacting with **LearnerGroupDataModel** and **LearnerGroupUserModel**.

It extracts learner group's title, description, invitations list and syllabus dict from the request body and creates a learner group model from it, and returns a LearnerGroup domain object as dictionary.

■ Called on PUT request from **learner-group-backend-api-service** at endpoint **/learnergrouphandler/update/data** from updateLearnerGroupAsync() it calls [update\\_group\(group\\_id,](#page-34-1) title,

[description,](#page-34-1) invitations, syllabus) from learner\_group\_services which internally updates the learner group by interacting with **LearnerGroupDataModel** and **LearnerGroupUserModel**. It extracts learner group's id(which is used to get the learner group to update), title, description, invitations list and syllabus dict from the request body and updates the learner group model with new values, and returns a LearnerGroup domain object as dictionary.

■ Called on DELETE request from **learner-group-backend-api-service** at endpoint **/learnergrouphandler/delete/<groupId>** from deleteLearnerGroupAsync(), it calls [delete\\_group\(group\\_id\)](#page-34-2) from learner\_group\_services which internally deletes the learner group by interacting with **LearnerGroupDataModel** and **LearnerGroupUserModel**. It takes the learner group's id as delete request parameter, deletes the learner group and returns a LearnerGroup domain object of the deleted group as a dictionary.

■ Called on GET request from **learner-group-backend-api-service** at endpoint **/learnergrouphandler/<groupId>** from getLearnerGroupInfoAsync(), it gets group\_id as request parameter which is used to fetch the associated learner group data. It then checks if the current user's user\_id is the same as the facilitator's user\_id. If it matches, it calls [get\\_facilitator\\_view\\_of\\_learner\\_group\(group\\_id\)](#page-35-0) from learner\_group\_services and if it does not match, it checks if the current user's user\_id is present in members list of the learner group, it it is present it calls [get\\_learner\\_view\\_of\\_learner\\_group\(group\\_id\)](#page-35-1) else it exits the handler returning an error message. For valid user\_id after checking the handler returns a list of objects as dictionaries which have learner's info and learner's progress through

group syllabus. It will be a single element list for the learner's view and multiple elements list for the facilitator's view.

- TeacherDashboardHandler:
	- Called on GET request from **teacher-dashboard-backend-api-service** at endpoint **/teacherdashboardhandler/** from getTeacherDashboardLearnerGroupsAsync(), the get request does not accept any parameters, it fetches and stores all the learner groups of the facilitator as owner\_learner\_groups by calling get\_learner\_groups\_with\_role\_as\_facilitator() which gets the corresponding LearnerUserDataModel of the user and returns owner\_of\_learner\_groups field from it which returns a list of group\_ids, these group ids are passed to [get\\_learner\\_groups\\_multi\(\)](#page-35-2) from

learner\_group\_services which returns a list of LearnerGroup domain objects which is then returned by the handler.

- LearnerGroupInvitationHandler:
	- If the learner accepts the learner group's invitation, a PUT request is made from **learner-group-backend-api-service** at endpoint **/learnergrouphandler/join/data** from joinLearnerGroupAsync(). It extracts group\_id, has\_accepted\_invitation from request body and then calls update\_invitation(group\_id, username, [has\\_accepted\\_invitation=True\)](#page-36-0) from learner\_group\_services which internally removes invitation and adds the user\_id of the current user as members by interacting with **LearnerGroupDataModel** and **LearnerGroupUserModel** and returns a success or failure message based on if the update was successful or not. This message is then also returned by the handler.
	- **■** If the learner rejects the learner group's invitation, a PUT request is made from **learner-group-backend-api-service** at endpoint **/learnergrouphandler/decline/data** from rejectLearnerGroupInvitationAsync(), It extracts group\_id, has\_accepted\_invitation from request body and then calls update\_invitation(group\_id, username, [has\\_accepted\\_invitation=False\)](#page-36-0) from learner\_group\_services which internally removes current user's user\_id from invitations of learner group and the group\_id from learner\_group\_invitations field of the associated learner group user data model. The function returns a success or failure message based on if the update was successful or not. This message is then also returned by the handler.
- ExitLearnerGroupHandler:
	- Called on PUT request from **learner-group-backend-api-service** at endpoint **/learnergrouphandler/exit/data/** from exitLearnerGroupAsync(). It extracts group\_id, username from the request body and then calls [remove\\_learner\(group\\_id,](#page-36-1) username) from learner\_group\_services which internally removes the learner from learner group by interacting with **LearnerGroupDataModel** and **LearnerGroupUserModel**. The function returns a success or failure message based on if the removal was successful or not. This message is then also returned by the handler.
- LearnerGroupSyllabusHandler:
	- Called on GET request from **learner-group-backend-api-service** at endpoint **/learnergrouphandler/syllabus/data/** from getLearnerGroupSyllabusItemsAsync(). It extracts group\_id and filter\_args

from the request body and calls [get\\_filtered\\_story\\_and\\_skills\(group\\_id,](#page-36-2) [filter\\_args\)](#page-36-2) which filters the stories and skills based on filter arguments and returns a LearnerGroupSyllabus domain object, this domain object is then returned by the handler.

- LearnerGroupUserPreferencesHandler:
	- Called on PUT request from **learner-group-backend-api-service** at endpoint **/userinfohandler/data/** from updateLearnersGroupPreferencesAsync(). It extracts group\_id and progress\_sharing\_choice from the request body and calls update\_learner\_group\_user\_preferences(group\_id, username, progress\_sharing\_choice) from user\_services which internally updates learner's progress\_sharing\_permissions of the learner group corresponding to the provided group\_id in the LearnerGroupUserModel. The handler returns a success or failure message based on success or failure of updating learner's progress sharing permissions.
- LearnerGroupsDashboardHandler:
	- On GET request from **learner-group-backend-api-service** at endpoint **/learnergroupsdashboardhandler/** from getAllLearnerGroupsOfUserAsync(), it gets the username of the current user and fetches the **LearnerGroupUserModel** for that user and gets info of all invited learner groups and learner groups that the learner is part of by calling get\_learner\_groups\_multi(user\_id) from learner\_group\_services which creates and returns a list of LearnerGroup domain objects. The handler returns a dictionary with 'invited\_groups' and 'learner\_groups' as keys and list of LearnerGroup domain objects as values representing the info of learner groups the learner is invited in and the ones the learner has joined.

● learner\_group\_services.py(service): Create a new learner group service which will have the following functions:

<span id="page-34-0"></span>○ create\_group():

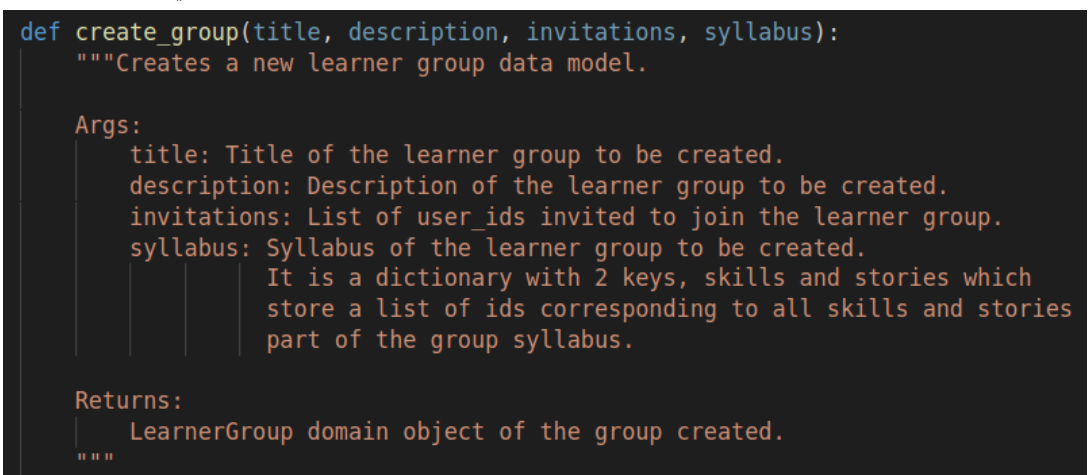

<span id="page-34-1"></span>○ update\_group():

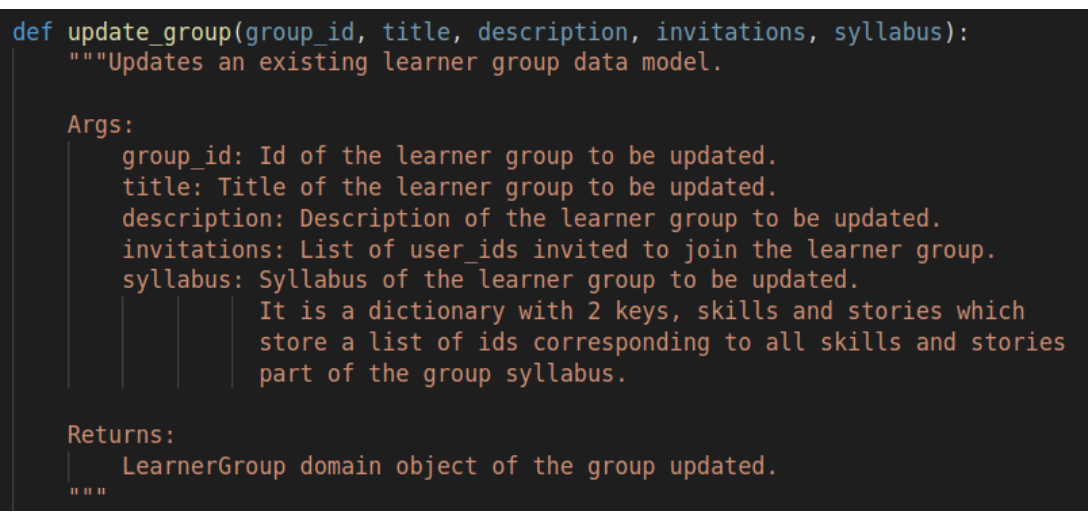

#### <span id="page-34-2"></span>○ delete\_group():

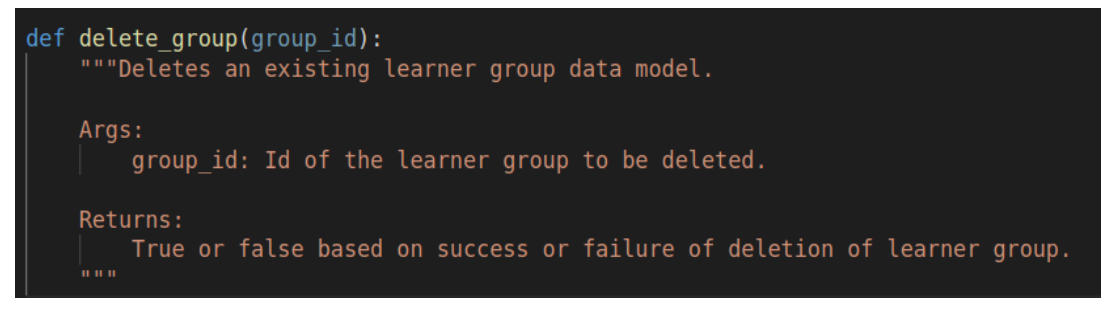

<span id="page-35-0"></span>○ get\_facilitator\_view\_of\_learner\_group():

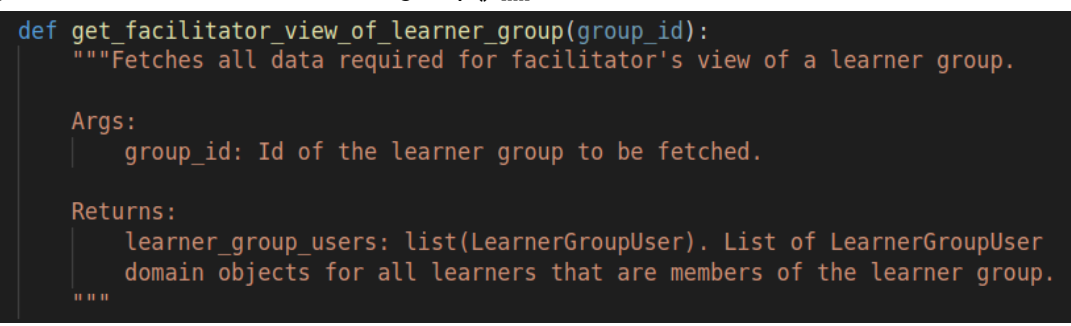

<span id="page-35-1"></span>○ get\_learner\_view\_of\_learner\_group():

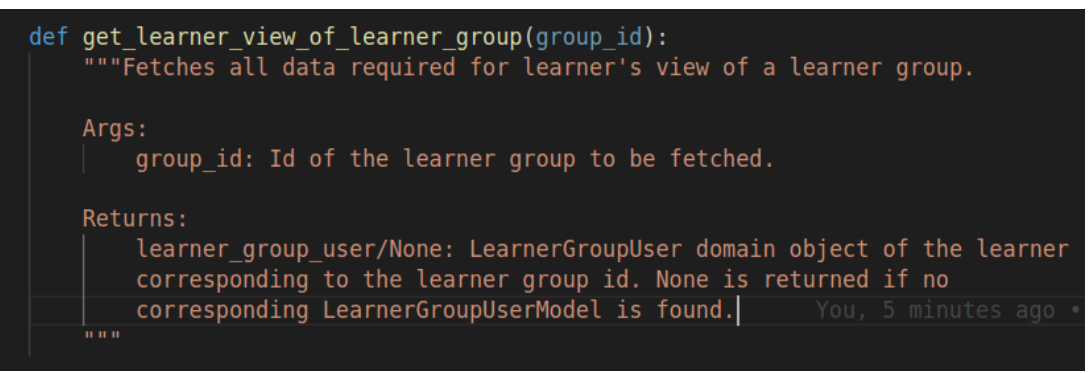

<span id="page-35-2"></span>○ get\_learner\_progress\_multi():

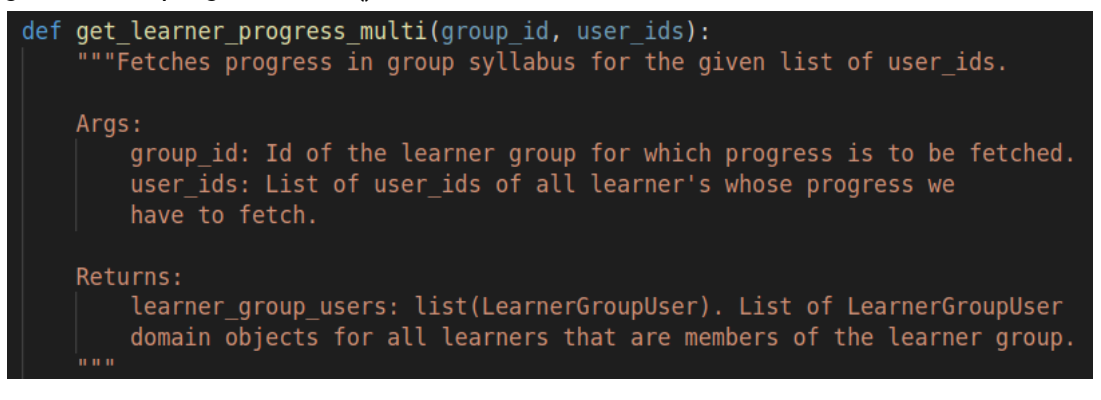

<span id="page-36-0"></span>○ update\_invitation():

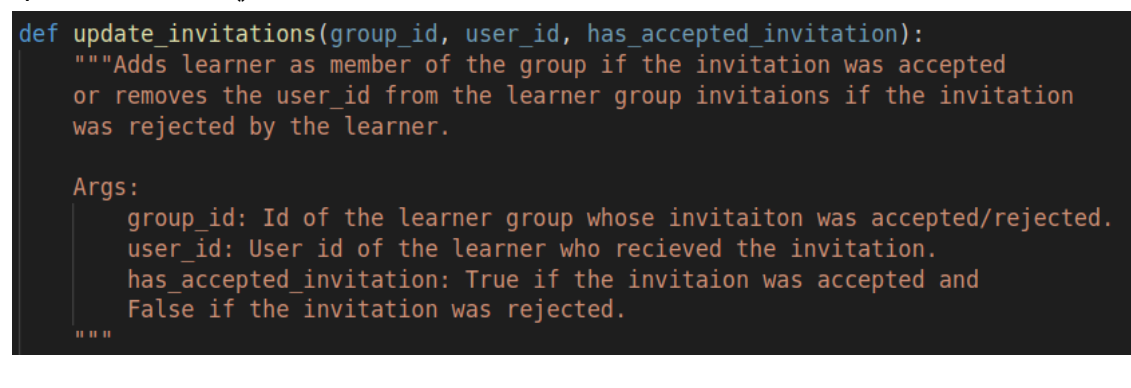

<span id="page-36-1"></span>○ remove\_learner():

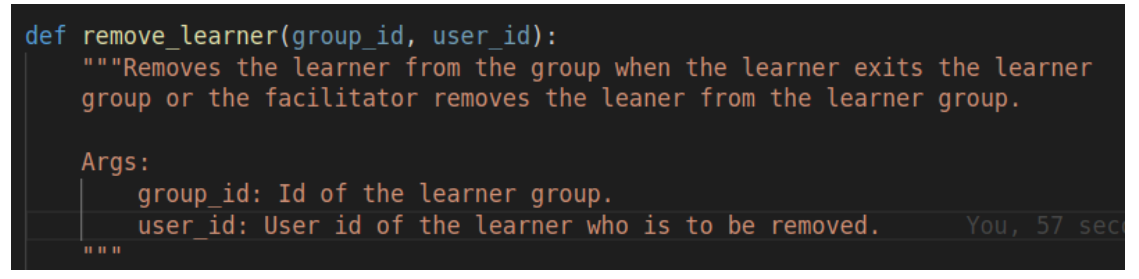

<span id="page-36-2"></span>○ get\_filtered\_story\_and\_skills():

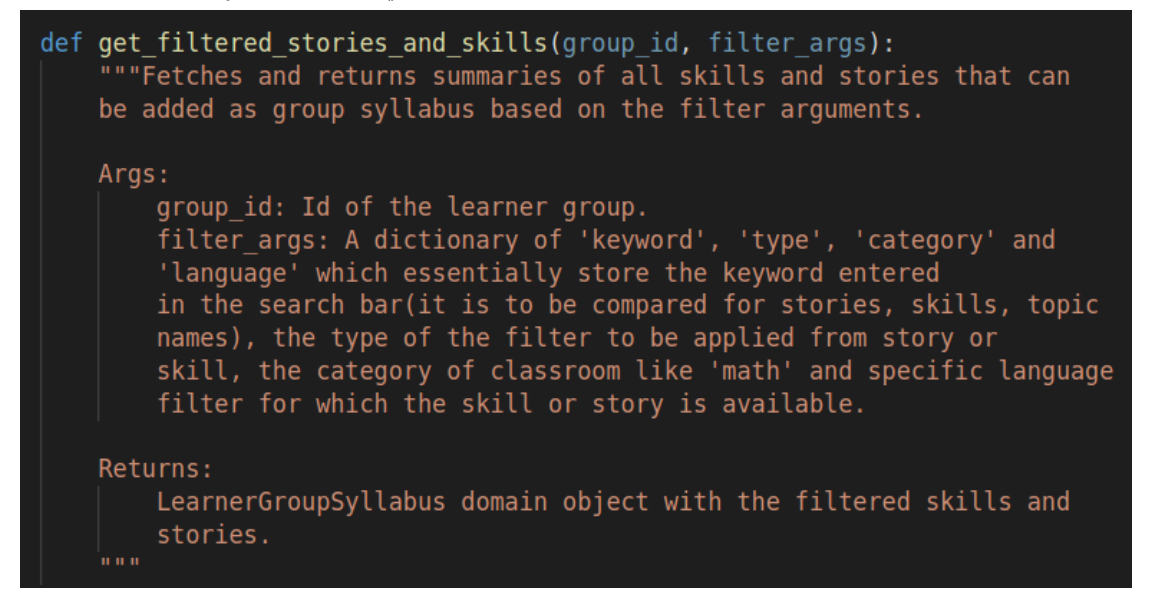

- skill\_services.py(service): Update skill service to have the following functions:
	- get\_filtered\_skill\_summaries\_for\_learner\_group():

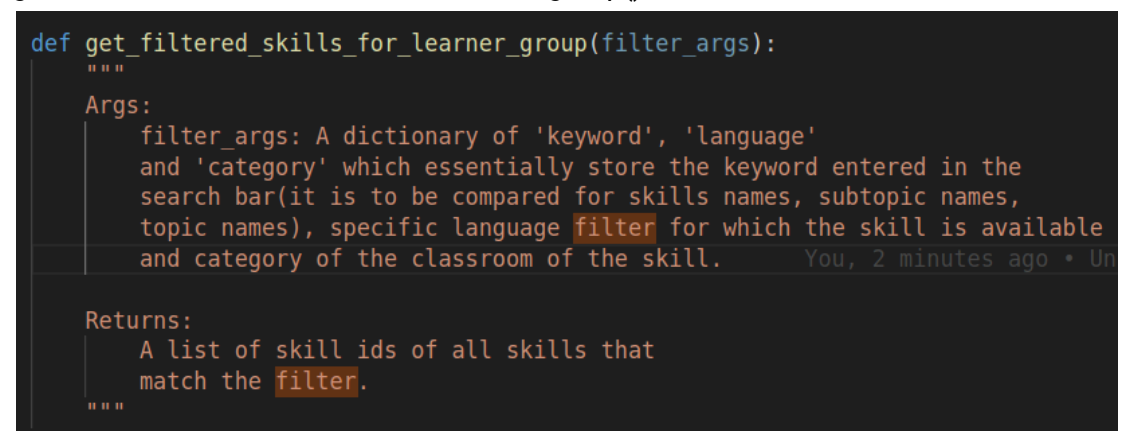

○ get\_multi\_user\_skill\_mastery(): Already exists, no changes are required here.

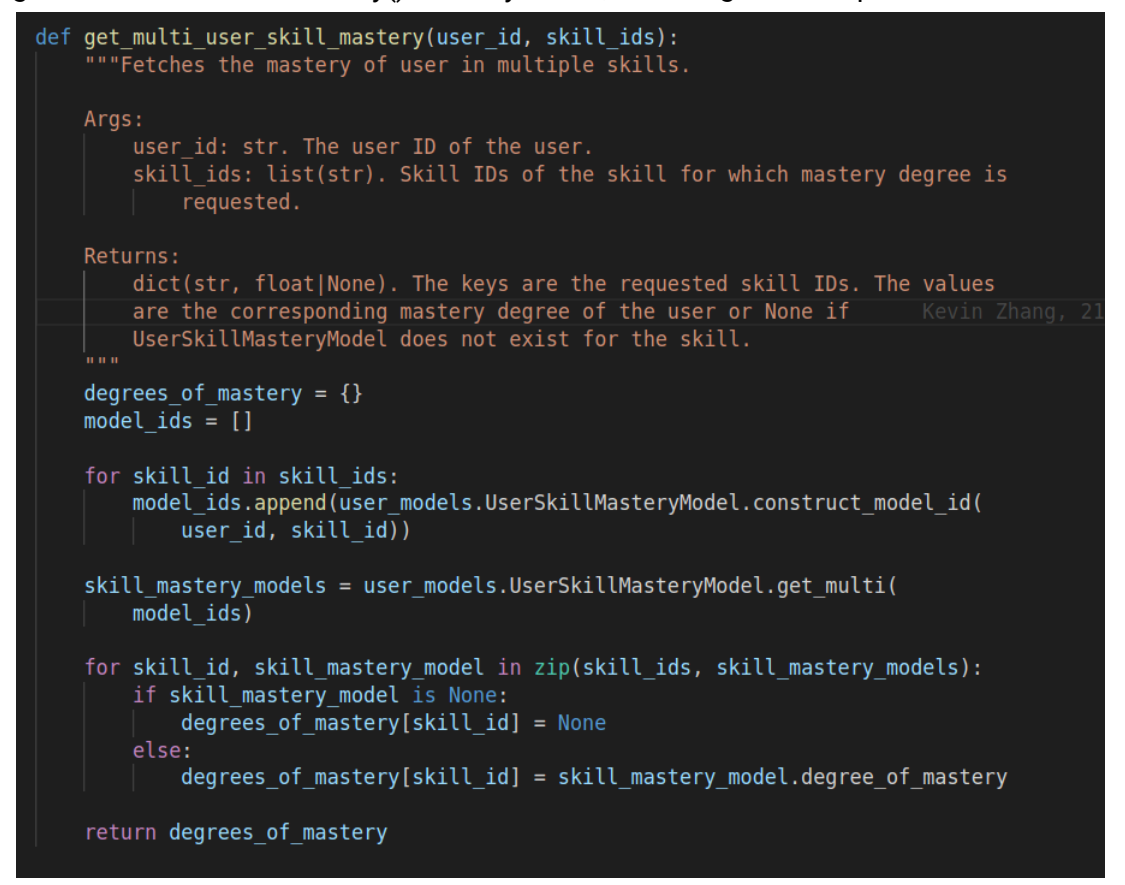

● story\_services.py(service): Update story service to have the following functions:

○ get\_filtered\_story\_summaries\_for\_learner\_group():

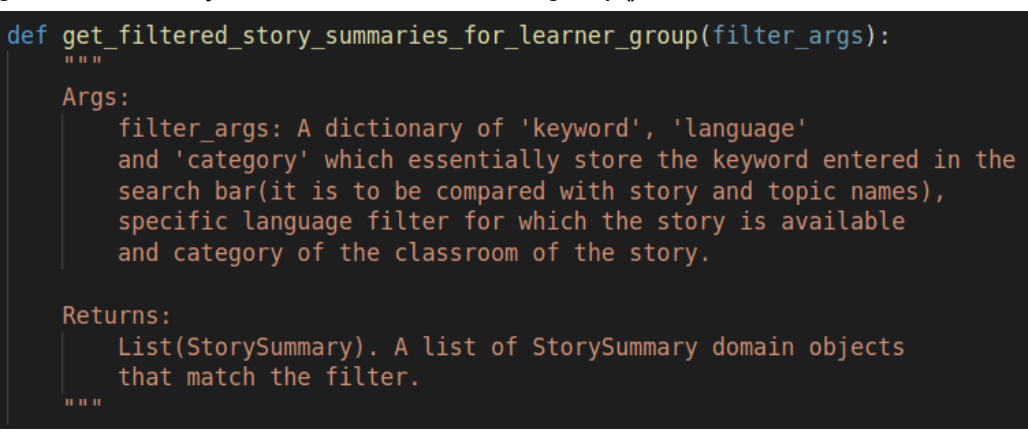

- user\_services.py(service): Update user service to have the following functions:
	- update\_learner\_group\_user():

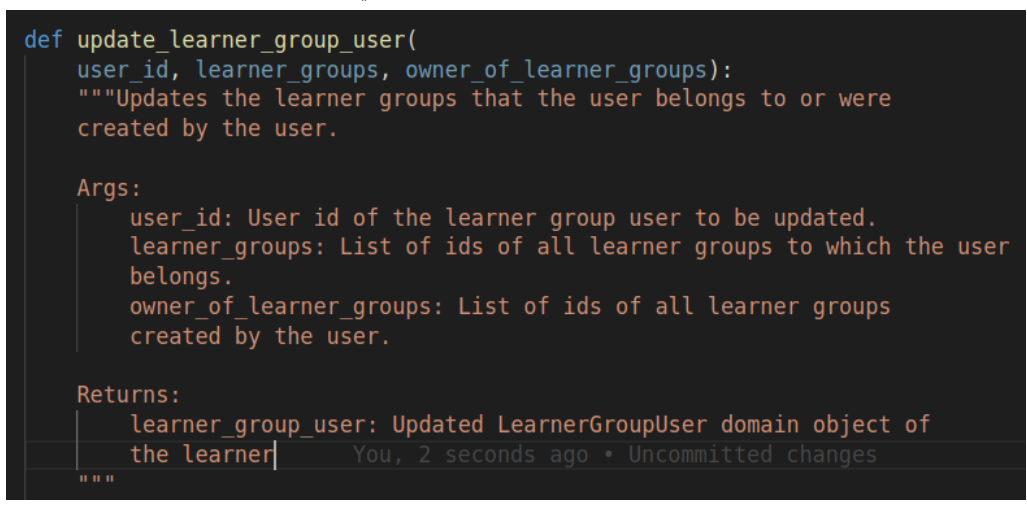

○ update\_learner\_group\_user\_preferences():

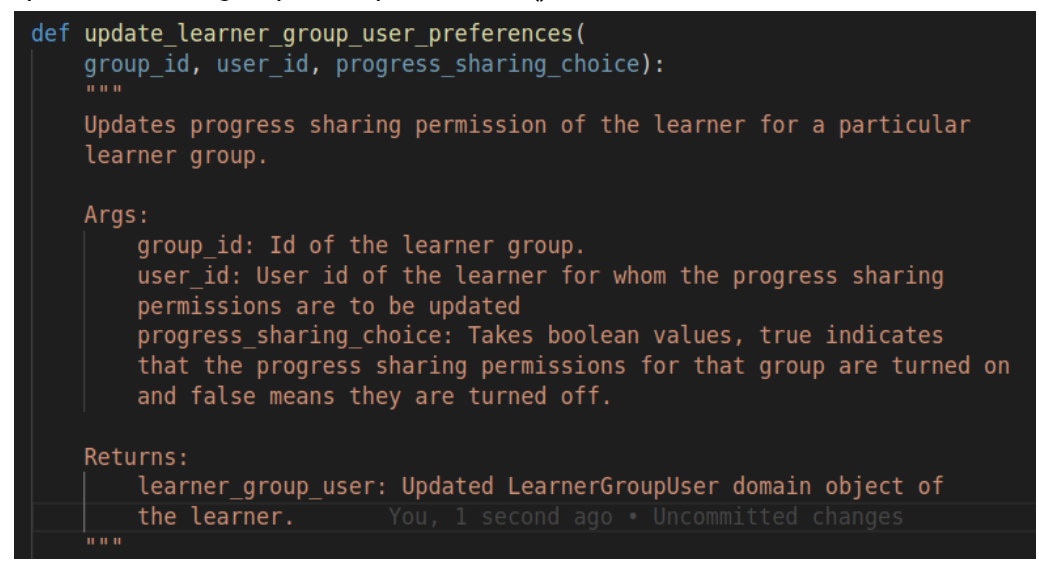

- $\bullet$  learner\_progress\_services.py(service): No changes required, we are only using this service.
	- get \_all\_completed\_story\_ids(): This function already exists.

```
def get all completed story ids(user id):
    """Returns a list with the ids of all the stories completed by the
   user.
   Aras:
     user id: str. The id of the learner.
   Returns:
       list(str). A list of the ids of the stories completed by the
       learner.
   completed activities model = (user models.CompletedActivitiesModel.get(
      | user id, strict=False))
   if completed_activities_model:
       activities_completed = _get_completed_activities_from_model(
         completed_activities_model)
       return activities completed.story ids
   return []
```
**[Web only]** Web frontend changes

Frontend Models:

- LearnerGroup Model: Model for storing learner group objects in the frontend.
	- It will have the following variables:
		- groupId: string: Id of the learner group
		- title: string: Title/Name of the learner group
		- description: string: Description of the learner group
		- invitations: UserInfo[]: Info about the users to whom the invitations have been sent to
		- members: LearnerGroupUser[]: Info about the users along with their progress through the group syllabus
		- syllabus: LearnerGroupSyllabus[]: Info about all the syllabus items currently present in the group.
	- It will further have getter methods and a createFromBackendDict(learnerGroupBackendDict) which takes in argument learnerGroupBackendDict fetched by the get api calls and converts it to the LearnerGroup model object which can be used in the frontend.
- LearnerGroupUser Model: Model for storing learner group user objects in the frontend. Stores info about the user and their progress through the group syllabus
	- It will have the following variables:
		- username: string: Username to be displayed in the frontend of the user
		- progressInSubtopics: UserProgressInSubtopic<sup>[</sup>]: List of progress the user has made in the subtopics. It further consists of subtopic name and skill masteries of the user
		- progressInStories: StorySummary[ ]: List of progress of the user made in the stories.
	- It will further have getter methods and a createFromBackendDict(learnerGroupUserBackendDict) which takes in argument learnerGroupUserBackendDict fetched by the get api calls and converts it to the LearnerGroupUser model object which can be used in the frontend.
- LearnerGroupSyllabus Model: Model for storing learner group syllabus objects in the frontend. Stores info about stories and the subtopic(combination of skills) that are part of the group syllabus.
	- It will have the following variables:
		- subtopicSummaries: LearnerGroupSubtopicSummary[]: Subtopic summaries of all subtopics part of the syllabus. LearnerGroupSubtopicSummary object further includes the following variables:
			- title
			- skillIds
			- thumbnailFilename
			- thumbnailBgColor
			- urlFragment
		- storySummaries: LearnerGroupStorySummary[]: Summaries of the stories that are part of the learner group. LearnerGroupStorySummary object further includes the following variables:
			- storyId
			- title
			- description
			- languageCode
			- thumbnailFilename
			- thumbnailBgColor
			- urlFragment
			- storyNodes
			- topicId
			- topicName
			- topicUrlFragment
- classroomUrlFragment
- It will further have getter methods and a createFromBackendDict(learnerGroupSyllabusBackendDict) which takes in argument learnerGroupSyllabusBackendDict fetched by the get api calls and converts it to the LearnerGroupSyllabus model object which can be used in the frontend.

Frontend Services:

- teacher-dashboard-backend-api.service.ts: New service that makes api requests to fetch learner groups from backend for teacher dashboard page.
	- This service will have a function called
		- getTeacherDashboardLearnerGroupsAsync() to fetch all learner groups to be shown on the teacher dashboard page. The function does not accept any argument but returns a promise resolving to a list of LearnerGroup model objects.
- learner-group-backend-api.service.ts: The service will have functions for fetching and storing learner group related data from and to the backend.
	- It will have all functions specified earlier connecting with [handlers](#page-30-0) though API endpoints.
	- It will have the following functions:
		- createNewLearnerGroupAsync():
			- Arguments: learnerGroupInfo: LearnerGroup model object
			- Returns: Promise resolving to LearnerGroup model object of the newly created learner group.
		- updateLearnerGroupAsync():
			- Arguments: learnerGroupInfo: LearnerGroup model object with updated values
			- Returns: Promise resolving to LearnerGroup model object of the updated learner group.
		- deleteLearnerGroupAsync():
			- Arguments: groupId: Id of the learner group to delete
			- Returns: Promise resolving to LearnerGroup model object of the deleted learner group.
		- getLearnerGroupInfoAsync():
			- Arguments: groupId: Id of the learner group to get info of
			- Returns: Promise resolving to LearnerGroup model object of the requested learner group.
		- getTeacherDashboardLearnerGroupsAsync():
			- Arguments: No arguments
			- Returns: Promise resolving to list of LearnerGroup model objects that facilitator is owner of.
		- joinLearnerGroupAsync():
- Arguments: groupId: Id of the learner group to join
- Returns: Promise resolving to a boolean value signifying if the request was successful or not.
- rejectLearnerGroupInvitationAsync():
	- Arguments: groupId: Id of the learner group to reject invitation of.
	- Returns: Promise resolving to a boolean value signifying if the request was successful or not.
- exitLearnerGroupAsync():
	- Arguments: groupId: Id of the learner group to exit, username: username of the user exiting the learner group.
	- Returns: Promise resolving to a boolean value signifying if the request was successful or not.
- getLearnerGroupSyllabusItemsAsync():
	- Arguments: groupId: Id of the learner group for which the syllabus is to be fetched
	- Returns: Promise resolving to a list of LearnerGroupSyllabus model objects.
- updateLearnersGroupPreferencesAsync():
	- Arguments: groupId: string, isProgressSharingTurnedOn: boolean
	- Returns: void type promise.
- getAllLearnerGroupsOfUserAsync():
	- Arguments: No arguments
	- Returns: Promise resolving to invitatedLearnerGroups and learnerGroups containing list of LearnerGroup model objects.

#### Frontend Components:

- For Teacher Dashboard Page:
	- teacher-dashboard-page.component.ts: New component for displaying the teacher dashboard page.
		- This will show all learner groups that are created by the facilitator as cards.
		- To show all these learner groups, on initial load, it will call getTeacherDashboardLearnerGroupsAsync() to fetch required learner groups data from backend as described before.
		- All the learner groups fetched will be stored inside a list called allLearnerGroups which is a list of learnerGroup model. This will be later iterated over to create cards for each learner group.
		- It will also display a create learner group button which will open a modal for creating the learner group from learner-group-creation-modal component.
- For facilitator's view:
	- learner-group-facilitator-view-page.component.ts: New component for displaying the facilitator's view of the learner group page.
		- On initial load when the url "/learner-groups/<groupId>" is hit, getGroupIdFromUrl() is called which gets the groupId from the url and stores it inside a groupId variable.
		- Once we have the groupId we fetch the learnerGroupInfo using the function getLearnerGroupInfoAsync(groupId) from learner-group-backend-api-service which returns all required info to display the learner group page.
	- learner-group-facilitator-preferences.component.ts
		- It will have an option to delete the learner group.
		- It will have 2 tabs, Group Details and Group Members
		- Group Details will have an option edit group title and group description
		- The Group Members tab will have options to add/remove members and revoke invitations.
	- learner-group-learner-specific-progress-tab.component.ts
		- Will show a brief info on progress of all members of the group as cards
		- For learners who have not turned on their progress sharing permissions, it will not permissions not given message inside the card
		- For learners who have turned on progress sharing permissions, a view details button will be shown which will redirect the learner onto the learner specific progress page.
	- learner-group-learner-specific-progress-page.component.ts
		- Will show progress of the selected learner
		- It has 2 tabs, Skill Analysis tab and Progress in stories tab which shows learner-group-skill-analysis-tab component and learner-group-progress-in-stories-tab component on click of the tab
		- By default Skill Analysis tab is opened
	- learner-group-skill-analysis-tab.component.ts
		- Shows skills progress of a specific learner in the syllabus skills
		- It has a variable called learnerSkillsMastery which stores a list of SkillMastery objects which consists of topic wise skill masteries from the skills present in the syllabus.
		- This learnerSkillsMastery list is iterated over to create the cards for all skills.
- learner-group-progress-in-stories-tab.component.ts
	- Shows progress of a specific learner in the stories present in the syllabus items
- learner-group-overview-tab.component.ts
	- Shows an overview of the learner group
	- It shows number of members in the group, number of stories and number of skills in the assigned syllabus of the group
- learner-group-syllabus-tab.component.ts
	- It shows all syllabus items that are currently present in the learner group with an option to remove them.
	- It also shows a search bar with filters which can be used to add new items to the learner group syllabus.
- learner-group-creation-modal.component.ts
	- It's the modal for creating a new group
	- It takes all inputs to create the learner group and calls createLearnerGroupAsync() with all info which creates a new learner group.
- For Learner's view:
	- learner-dashboard-learner-groups-tab.component.ts
		- It shows all the groups that the learner is part of and all the learner group invitations he/she has received.
		- On initial load of this page a GET request is sent using getAllLearnerGroupsOfUserAsync() from learner-group-backend-api-service which returns a dictionary of learnerGroups and learnerGroupInvitations.
		- The learnerGroups variable will store all the learner groups the learner is part of, learnerGroupInvitations will store all the learner groups for which the learner has received the invitations.
		- learnerGroupInvitations are used to create cards in the invitations section of this page.
		- learnerGroups are used to create cards in the learner groups section of this page
		- learnerGroups and learnerGroupInvitations are lists of LearnerGroup models which store all attributes of **LearnerGroupDataModel** in the frontend.
	- learner-group-learner-view-page.component.ts
		- It shows the learner's view of a specific learner group page.
		- On initial load we get the groupId by calling getGroupIdFromUrl() which splits and returns the groupId from the page url.
- By default the home tab is selected on the page.
- The page will have a group preferences button and a leave group button. On clicking the group preferences button the group preferences page is opened and on clicking the leave group button a confirmation box is shown asking learners if they want to leave the group.
- learner-group-learner-preferences.component.ts
	- It will have 3 tabs: Group Details, Privacy Settings, Help and FAQ
	- Group Details tab will show all group members and the current user
	- Privacy Settings tab will have the option to switch progress sharing permissions.
	- Help and FAQ will show a fixed set of FAQs related to learner groups.
- learner-group-learner-home-tab.component.ts
	- It shows the count of stories completed and skills mastered by the learner.
- learner-group-learner-view-syllabus-tab.component.ts
	- Shows the progress of the learner in the assigned group syllabus.
	- It creates stories and skills cards by iterating over StoriesProgress and SkillsMastery lists and also provides a button to start practicing them.
- learner-group-skill-proficiency-tab.component.ts
	- Shows skill mastery of the learner in the assigned group syllabus skills.
	- These skill masteries are shown per topic using the SkillsMastery list.
- learner-group-invitation-modal.component.ts:
	- It will show a brief info about the learner group stored in groupTitle, groupDescription, membersCount. It will also have buttons to join the group and decline the invitation.
	- The modal component is called in the learner-dashboard-learner-groups-tab component when the view details button of a learner group is clicked.
	- The variables group Title, groupDescription, members Count, groupId would be input type variables which will be passed from the learner-dashboard-learner-groups-tab component.

#### Documentation changes

The project does not have any development related changes, hence no documentation changes are required.

# Testing Plan

## E2e testing plan

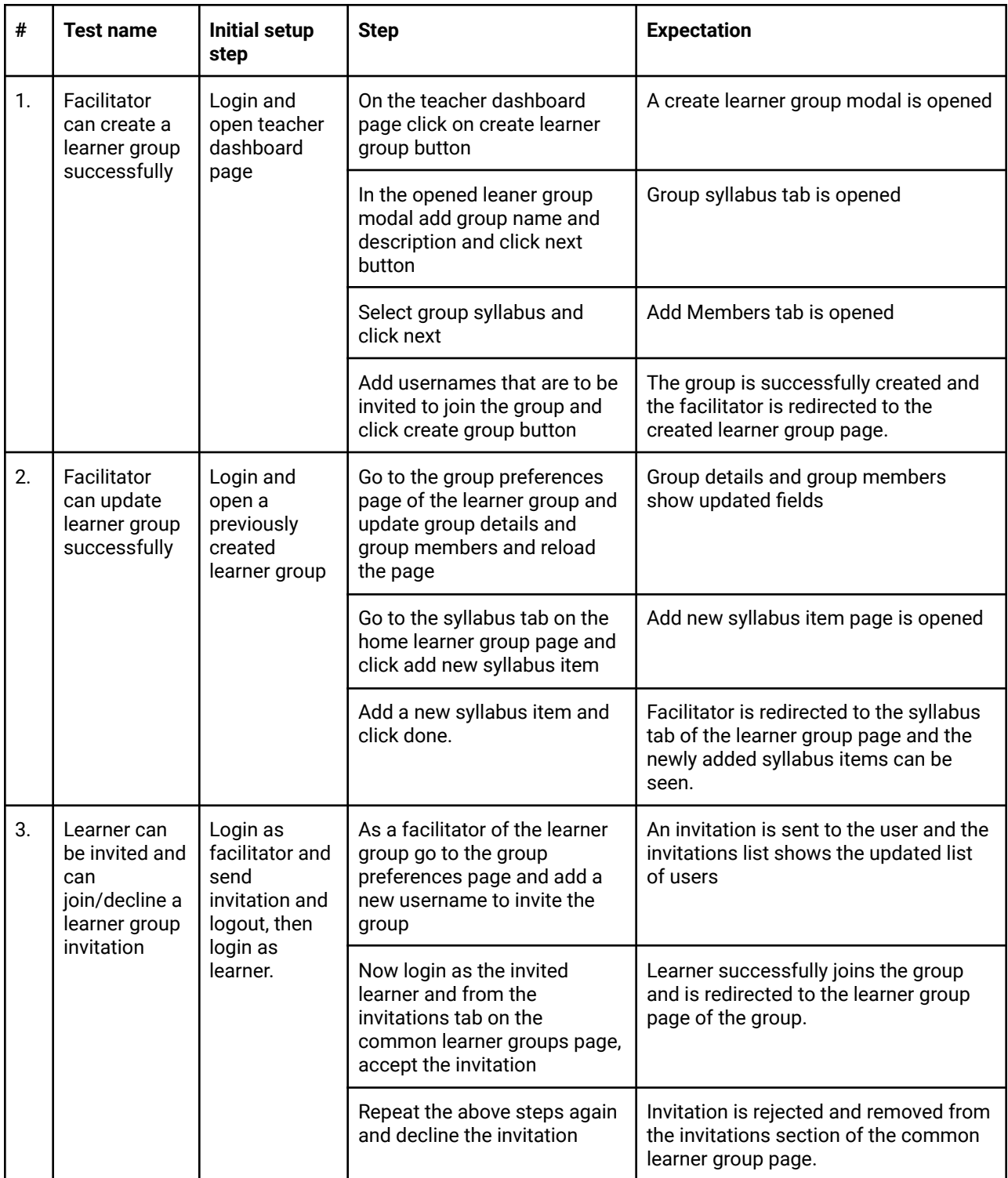

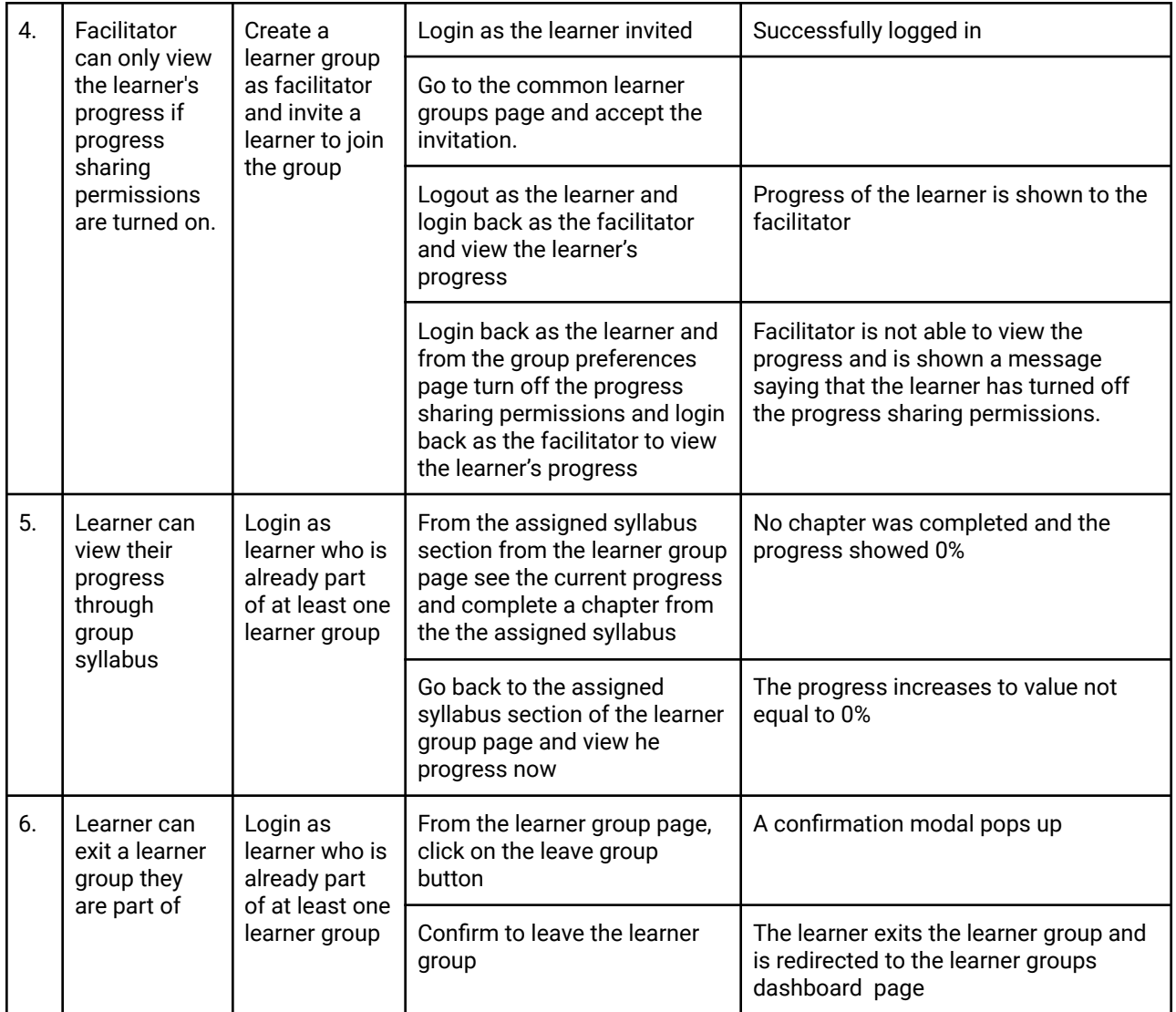

## Feature testing

Does this feature include non-trivial user-facing changes? **YES**

# Implementation Plan

Milestone 1: Facilitators can, from a teacher dashboard page, create a learning group and its syllabus and see all learner groups created by them. They should also be able to view the learner group's homepage (which contains the details of the learning group, its syllabus and the list of learners and their progress).

Table (include both PRs and other actions that need to be taken prior to launch)

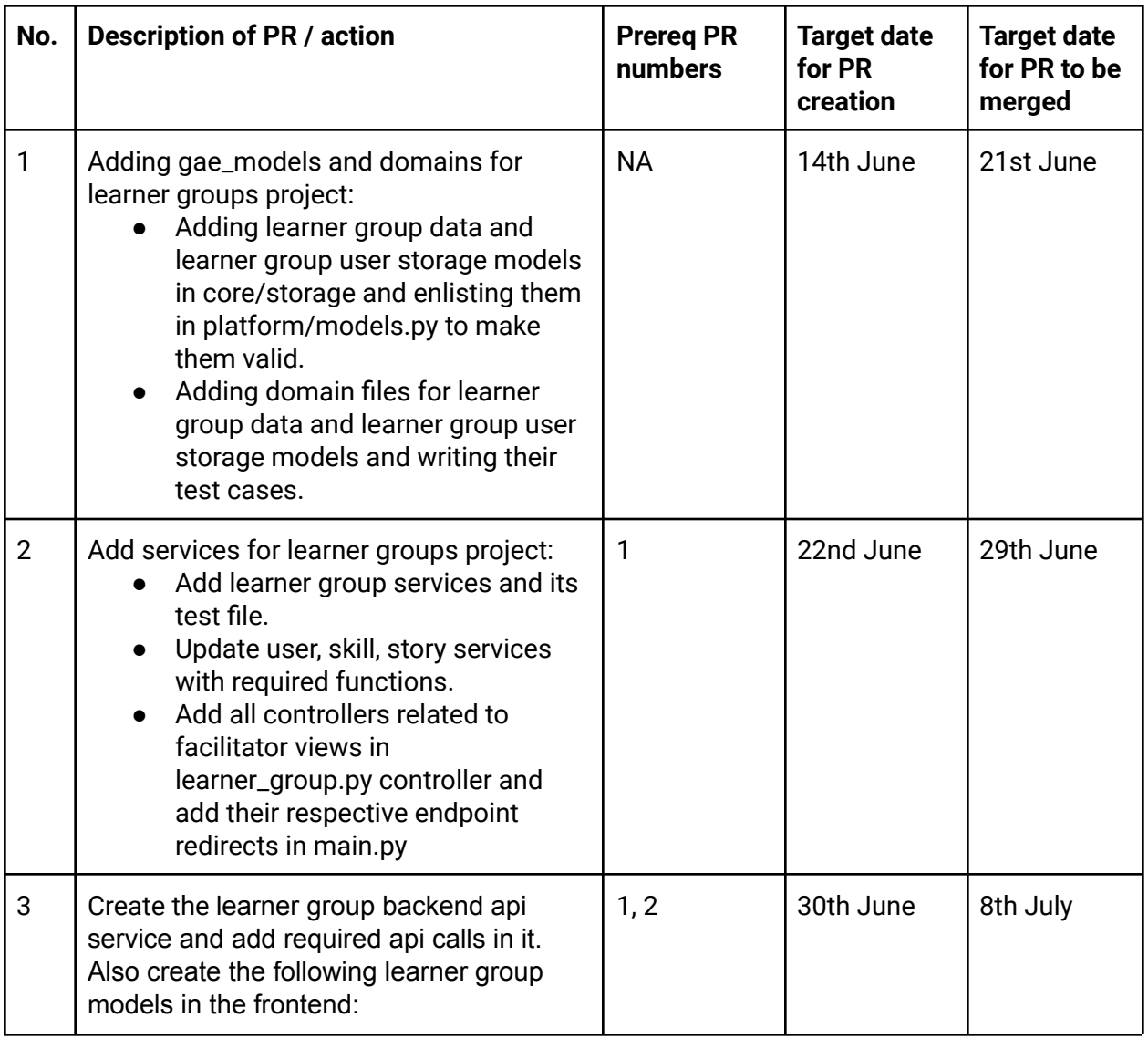

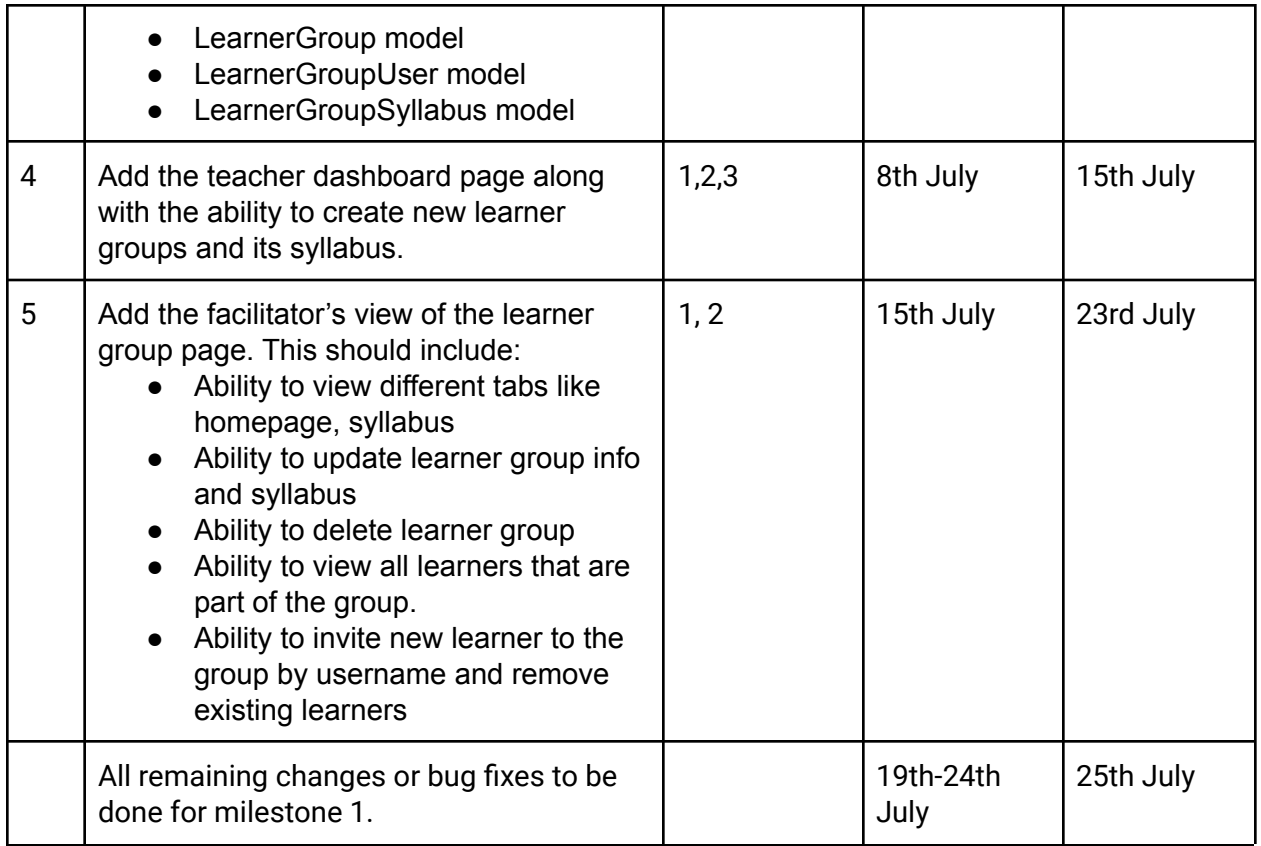

Milestone 2: Facilitators should be able to invite learners to join the group via username. Learners should be able to join the group, set their preferences (or edit them later), and see the group homepage (which contains their progress, as well as triggers for starting recommended activities from the syllabus).

Table (include both PRs and other actions that need to be taken prior to launch)

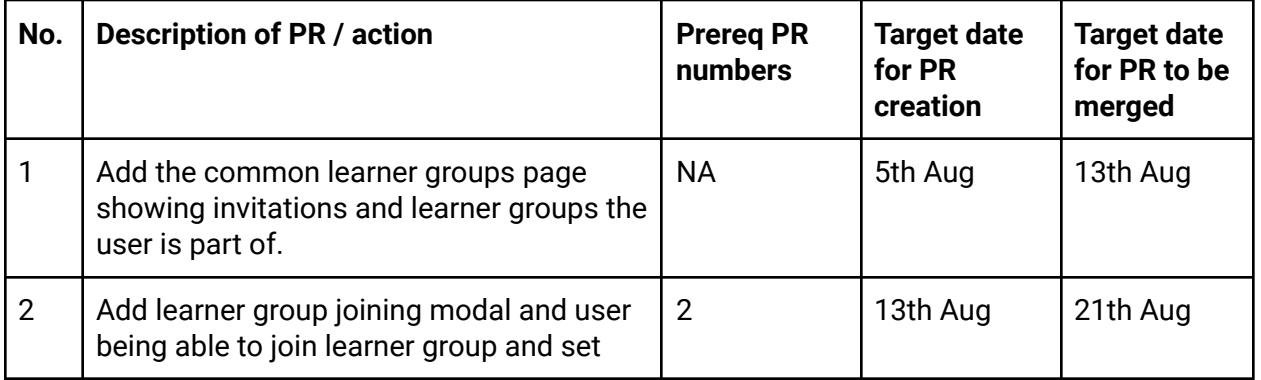

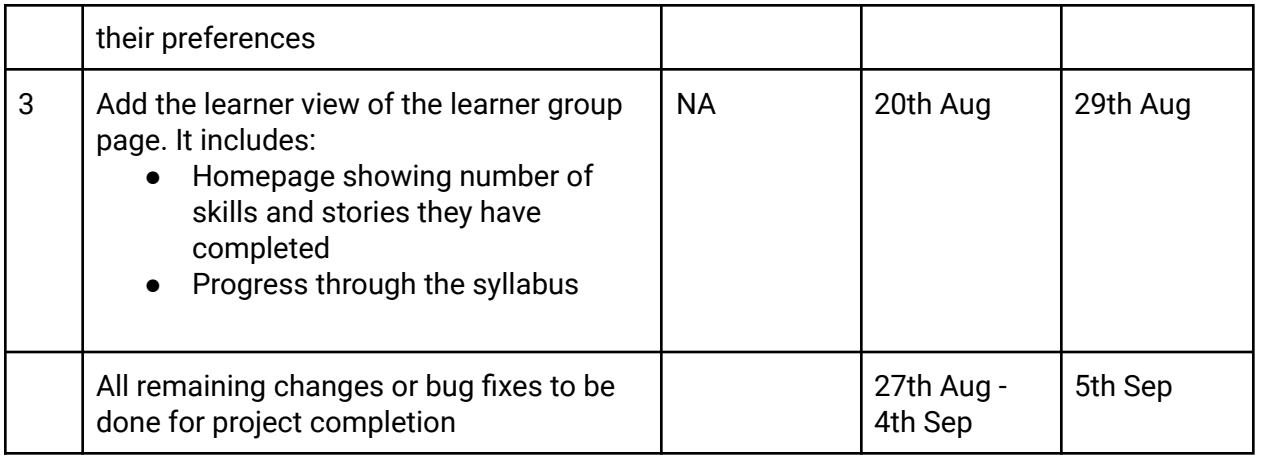

With the current target date , I can make my final submission on the 6th Sep. The final last submission date is 12th Sep. Thus in the worst case I will still have a period of 6-7 days to complete and fix things.

### Future Work

- Extend learner groups to have more than one facilitator. Currently we have added backend support for storing multiple facilitators in the learner group, it does not includes:
	- Facilitator being able to add another user as a facilitator.
	- Facilitator being able to remove another facilitator.
	- Handling multiple facilitators making changes to the learner groups simultaneously.
- Currently learners have to remember the common learner groups page url or save it somewhere, we want it to be integrated with the learner dashboard instead in future.
- Currently we only provide an option to add learners via username to the facilitator, later we also want options to add learners via invitation links like discord which would allow learners who do not have an account at oppia to be able to join learner groups.
- The learner group home page does not show any stats related to the learner group in this iteration, moving forward we want it to be integrated with stats services.
- Currently we are not dealing with spamming invitations i.e facilitator sending invitations to learners again and again. It needs to be included later.
- Introduce the concept of user notification based on learner group user flows so that a notification is sent to the affected parties whenever the learner group is updated. It should handle the following flows:
	- A new learner joining the group
	- A learner leaving the group
- Learner group being deleted
- A learner being removed from the group
- Facilitator sending group invitation
- Facilitator updating the group syllabus